#### МИНИСТЕРСТВО НАУКИ И ВЫСШЕГО ОБРАЗОВАНИЯ РОССИИ ФГБОУ ВО «БАШКИРСКИЙ ГОСУДАРСТВЕННЫЙ УНИВЕРСИТЕТ» ФИЗИКО - ТЕХНИЧЕСКИЙ ИНСТИТУТ

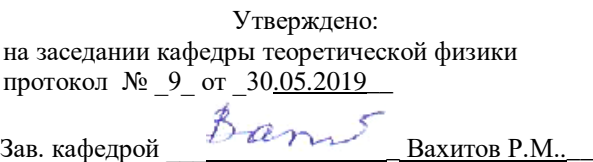

Согласовано: Председатель УМК ФТИ

\_\_\_\_\_\_\_\_\_\_\_\_\_\_\_\_\_\_\_\_/Балапанов М.Х.

#### **РАБОЧАЯ ПРОГРАММА ДИСЦИПЛИНЫ**

Дисциплина **Б1.В.1.01.01 « Программирование** 

*(наименование дисциплины)*

**базовая**

*(Цикл дисциплины и его часть (базовая, вариативная, дисциплина по выбору))*

#### **программа бакалавриата**

Направления подготовки

**03.03.02 Физика**

*(наименование ООП ВПО направления подготовки или специальности с указанием кода)*

Профили подготовки

**Физика конденсированного состояния вещества**

Квалификация: **Бакалавр**

Разработчик (составитель) УМК

к.ф.-м.н., доц. Юмагузин А.Р.,

Aling

Для приема: 2019 г.

Уфа 2019 г.

Составитель : к.ф.-м.н., доц. Юмагузин А.Р.

Рабочая программа дисциплины рассмотрена и одобрена на заседании кафедры <u>теоретической физики</u> протокол № 9 от 30<u>.05.2019</u>

Заведующий кафедрой <u>Валия (Вахитов Р.М.</u>

# **Список документов и материалов**

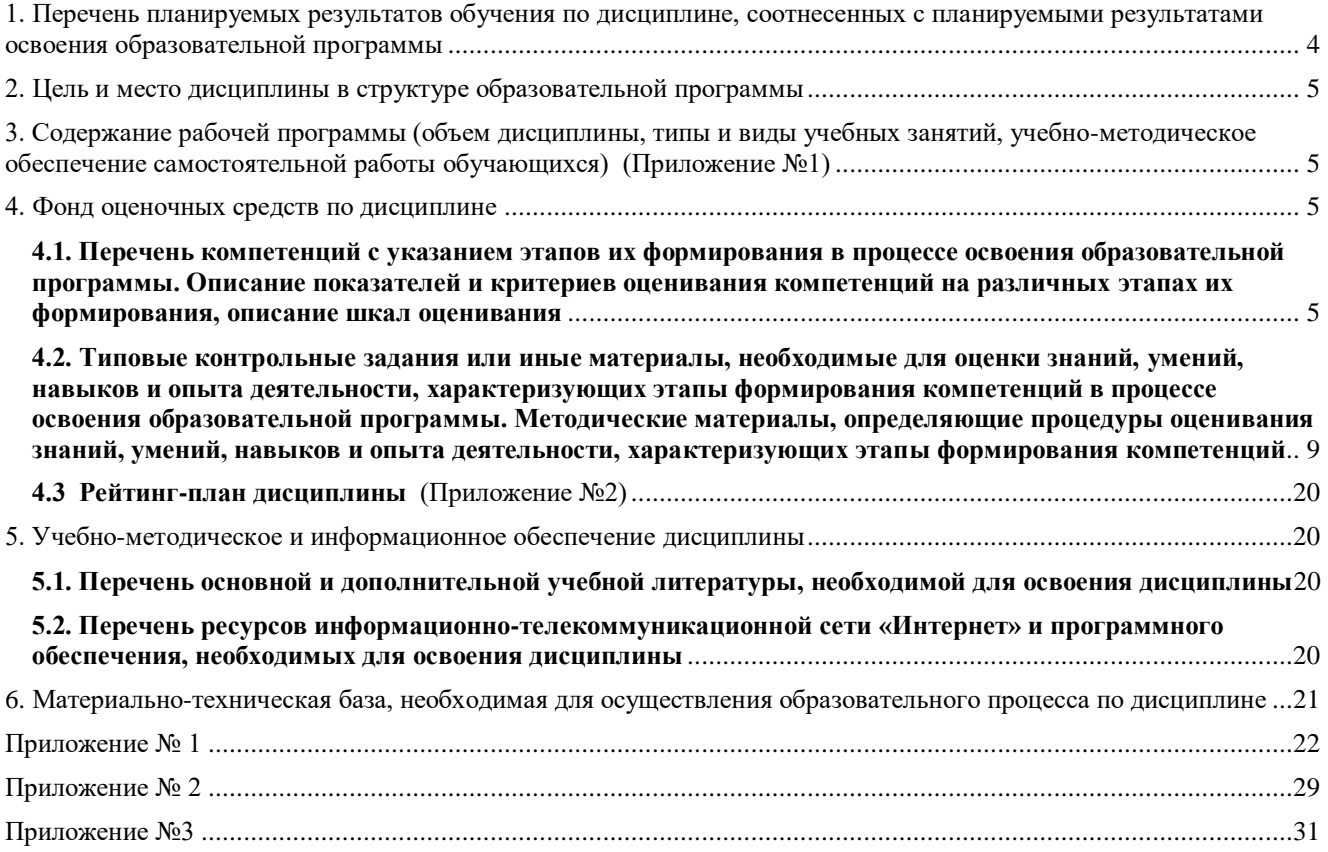

# <span id="page-3-0"></span>1. Перечень планируемых результатов обучения по дисциплине, соотнесенных с планируемыми результатами освоения образовательной программы

Данная дисциплина способствует формированию следующих компетенций, предусмотренных ФГОС по направлению подготовки ВО 030302 - Физика:

а) общепрофессиональные (ОПК):

- способностью понимать сущность и значение информации в развитии современного общества, осознавать опасность и угрозу, возникающие в этом процессе, соблюдать основные требования информационной безопасности (ОПК-4);

- способностью использовать основные методы, способы и средства получения, хранения, переработки информации и навыки работы с компьютером как со средством управления информацией (ОПК-5);

б) профессиональные (ПК):

- способностью пользоваться современными методами обработки, анализа и синтеза физической информации в избранной области физических исследований (ПК-5).

 $Ta6\pi$  1

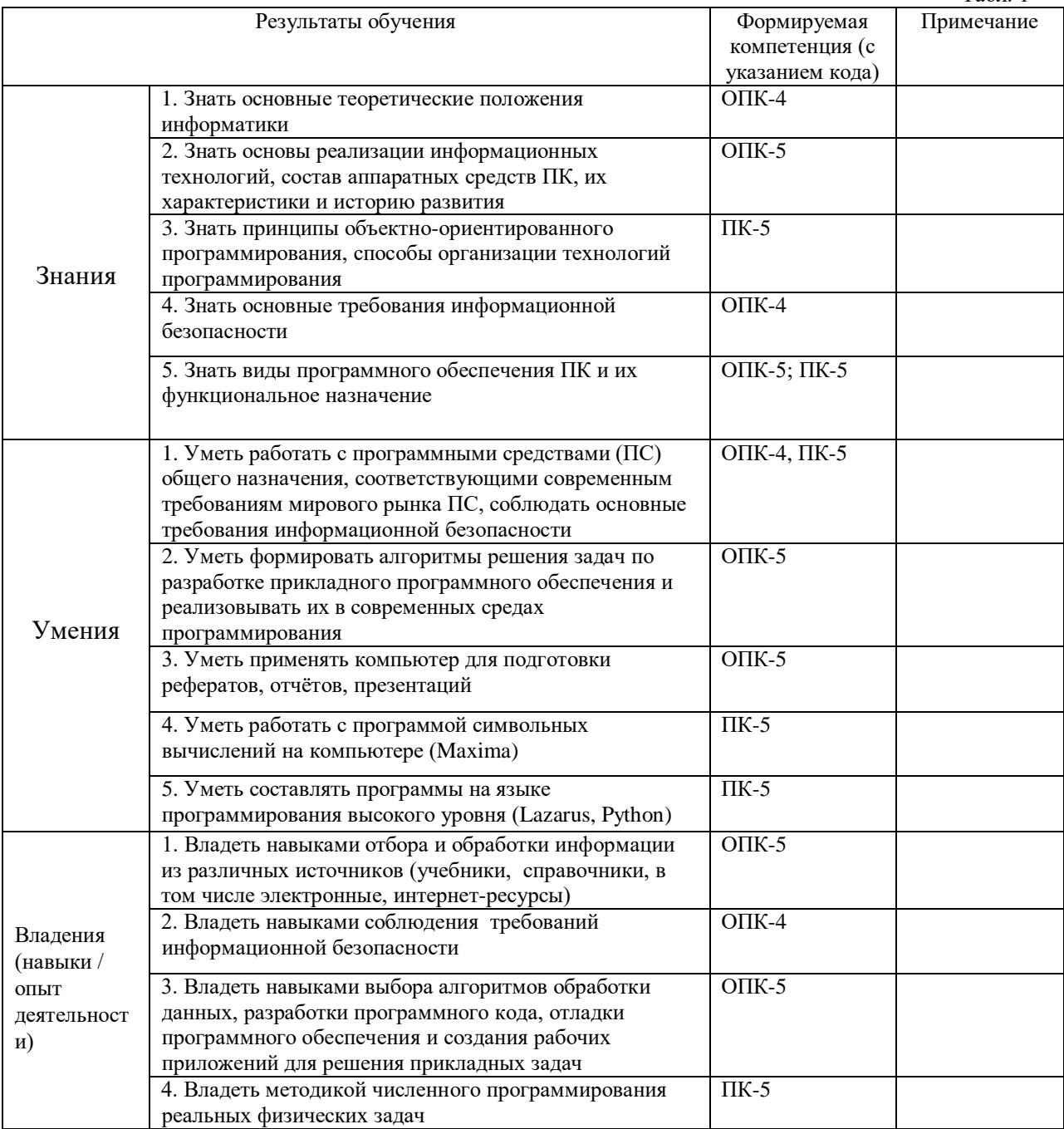

#### <span id="page-4-0"></span>**2. Цель и место дисциплины в структуре образовательной программы**

Данная учебная дисциплина входит в вариативную часть модуля «Б1.В.1.01.01. Вариативная часть».

Дисциплина является первой частью модуля «Информатика», состоящего из 4-х частей: Программирование, Вычислительная физика, Численные методы и математическое моделирование, Численные методы.

Цель дисциплины – получение фундаментальных знаний в области теоретических основ информатики; формирование у студентов системно-информационного взгляда на мир, включающего абстрагирование, моделирование и алгоритмическое мышление; обеспечение прочного и сознательного овладения студентами основами знаний и практических навыков алгоритмизации задач и программирования на языках программирования Lazarus, Maxima; Python; знакомство с основными понятиями информационных технологий, вычислительных сетей и телекоммуникаций.

Теоретические знания и практические навыки, полученные обучаемыми при изучении дисциплины «Программирование», будут использоваться в процессе изучения всех последующих дисциплин информационной направленности, при прохождении практик и подготовке выпускной квалификационной работы и в последующей профессиональной деятельности.

Программа курса «Программирование» соответствует физическим естественнонаучным направлениям бакалавриата. В сочетании с другими дисциплинами общего естественнонаучного цикла (курсы физики и математики, общефизический практикум) данный курс должен формировать у студента базовую подготовку в области современного использования вычислительной техники как применительно к потребностям физика, так и специалиста более широкого профиля

# <span id="page-4-1"></span>**3. Содержание рабочей программы (объем дисциплины, типы и виды учебных занятий, учебно-методическое обеспечение самостоятельной работы обучающихся) (Приложение №1)**

Содержание рабочей программы представлено в Приложении № 1.

## **4. Фонд оценочных средств по дисциплине**

#### <span id="page-4-3"></span><span id="page-4-2"></span>**4.1. Перечень компетенций с указанием этапов их формирования в процессе освоения образовательной программы. Описание показателей и критериев оценивания компетенций на различных этапах их формирования, описание шкал оценивания**

Код и формулировка компетенции:

**ОПК-4** – способностью понимать сущность и значение информации в развитии современного общества, осознавать опасность и угрозу, возникающие в этом процессе, соблюдать основные требования информационной безопасности

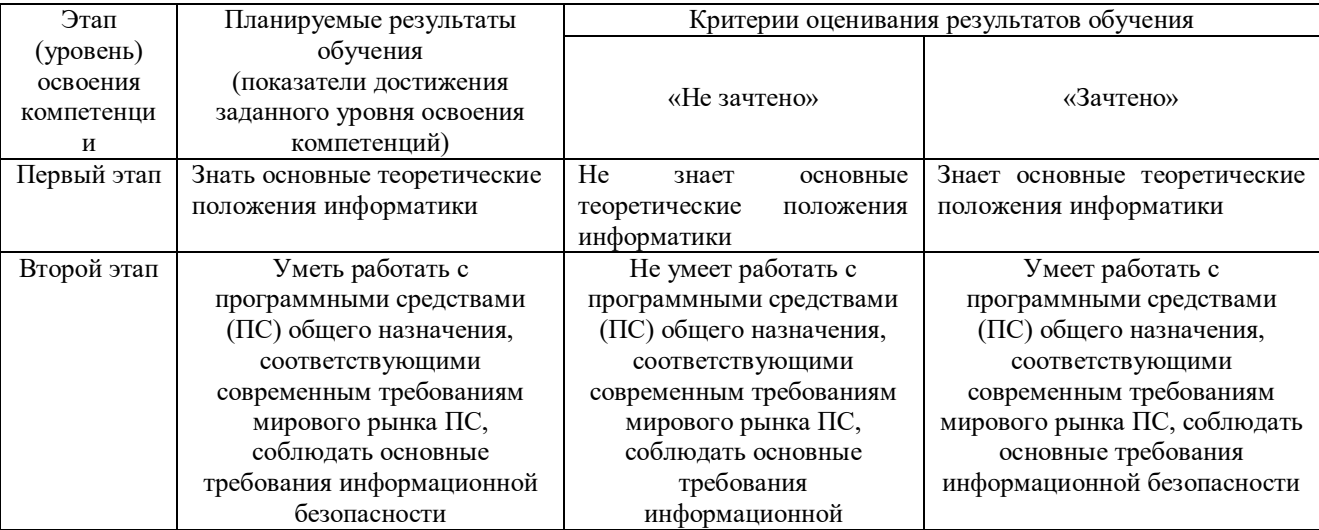

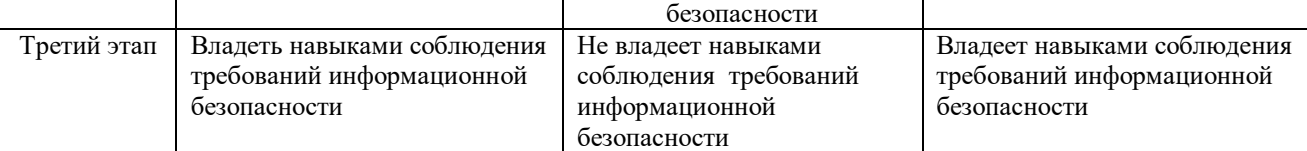

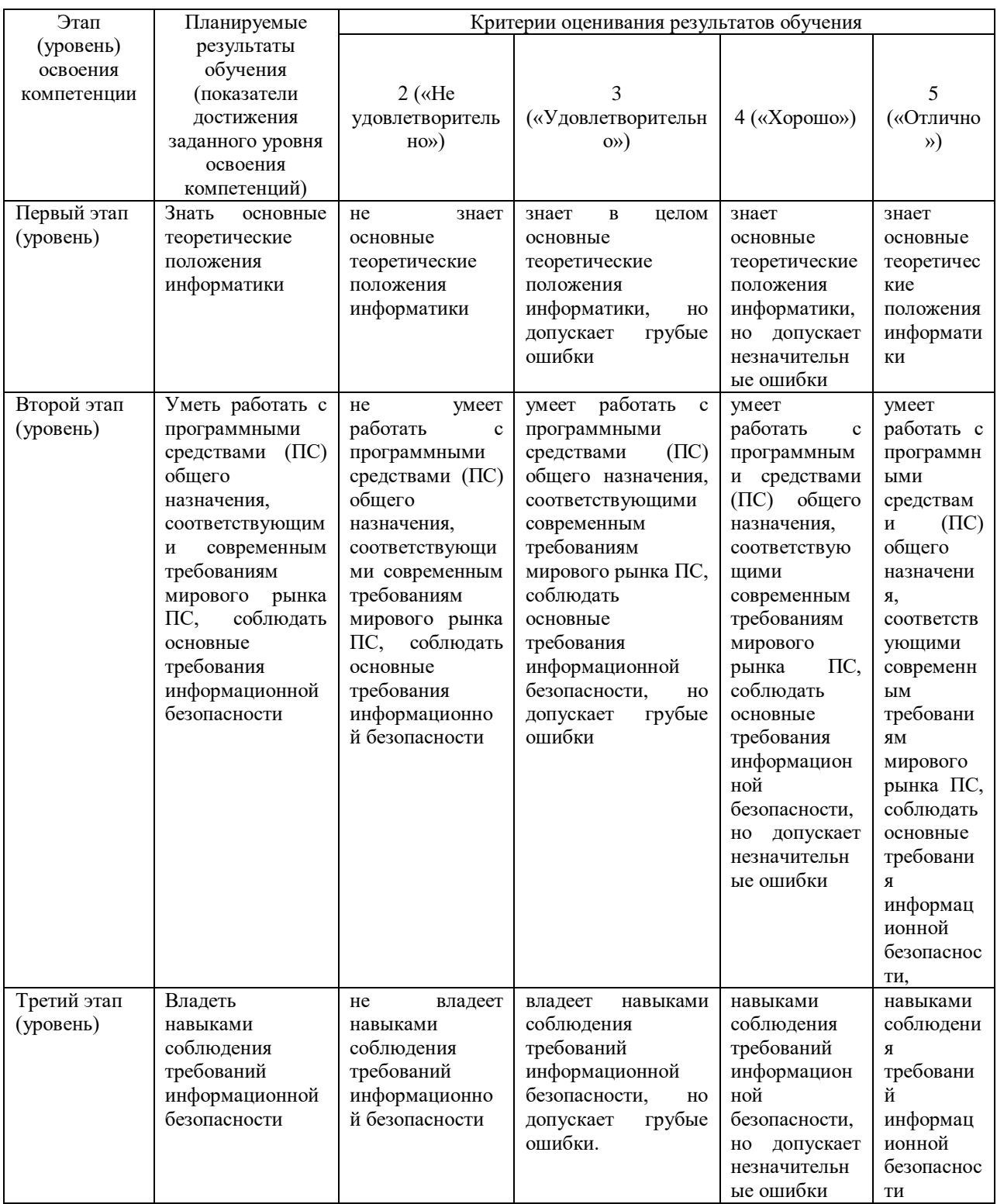

**ОПК-5** – способностью использовать основные методы, способы и средства получения, хранения, переработки информации и навыки работы с компьютером как со средством управления информацией

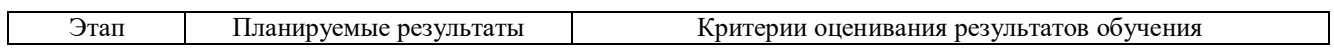

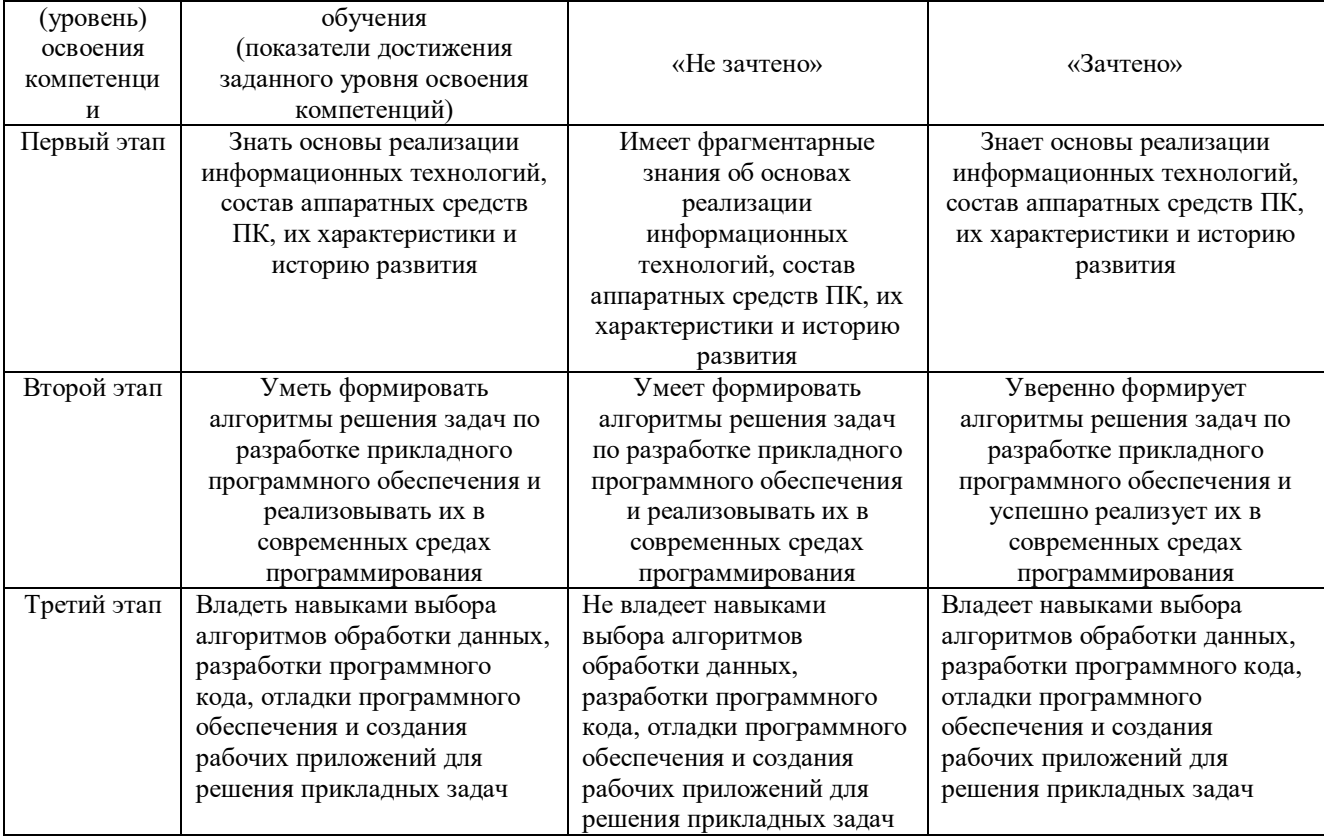

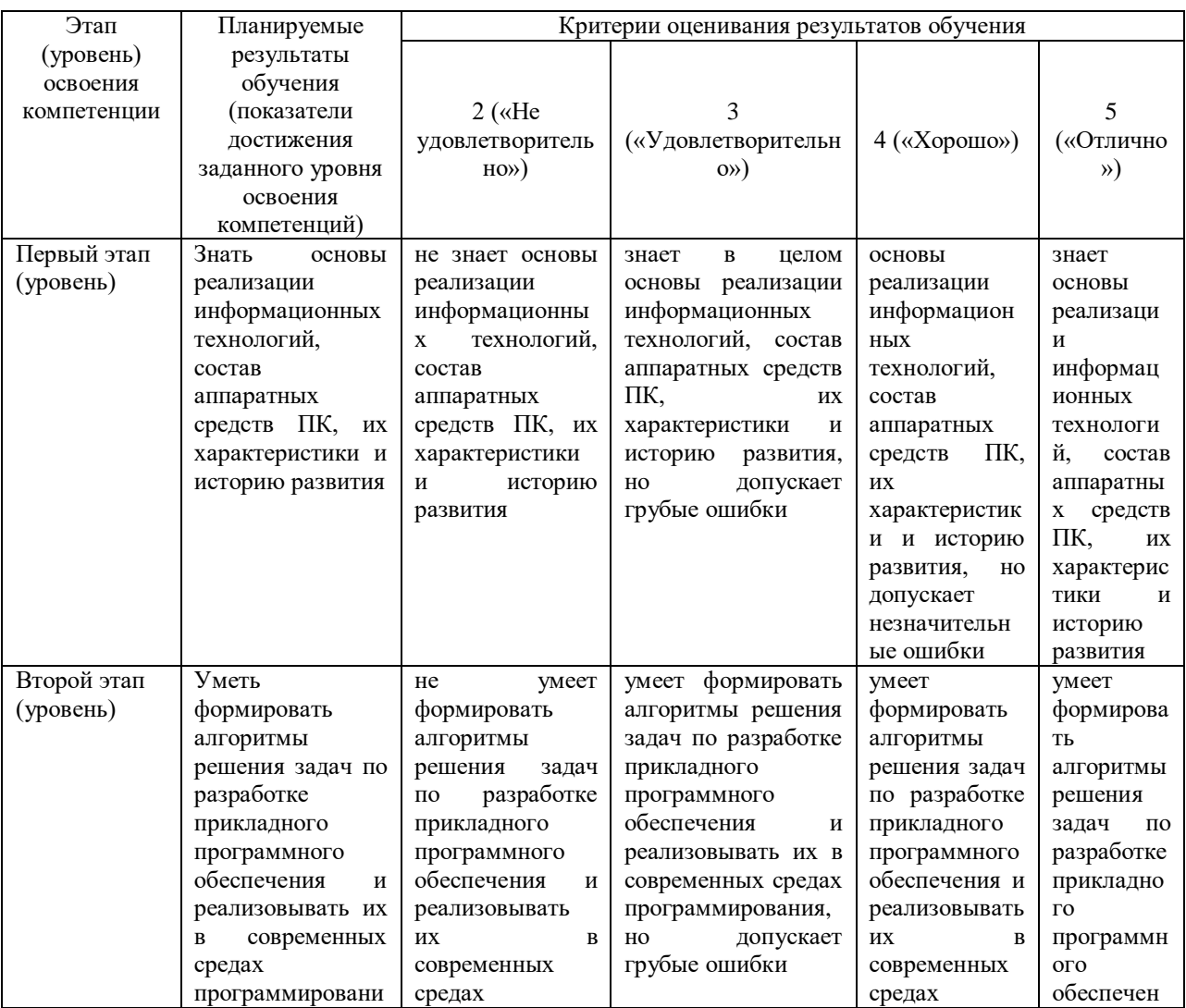

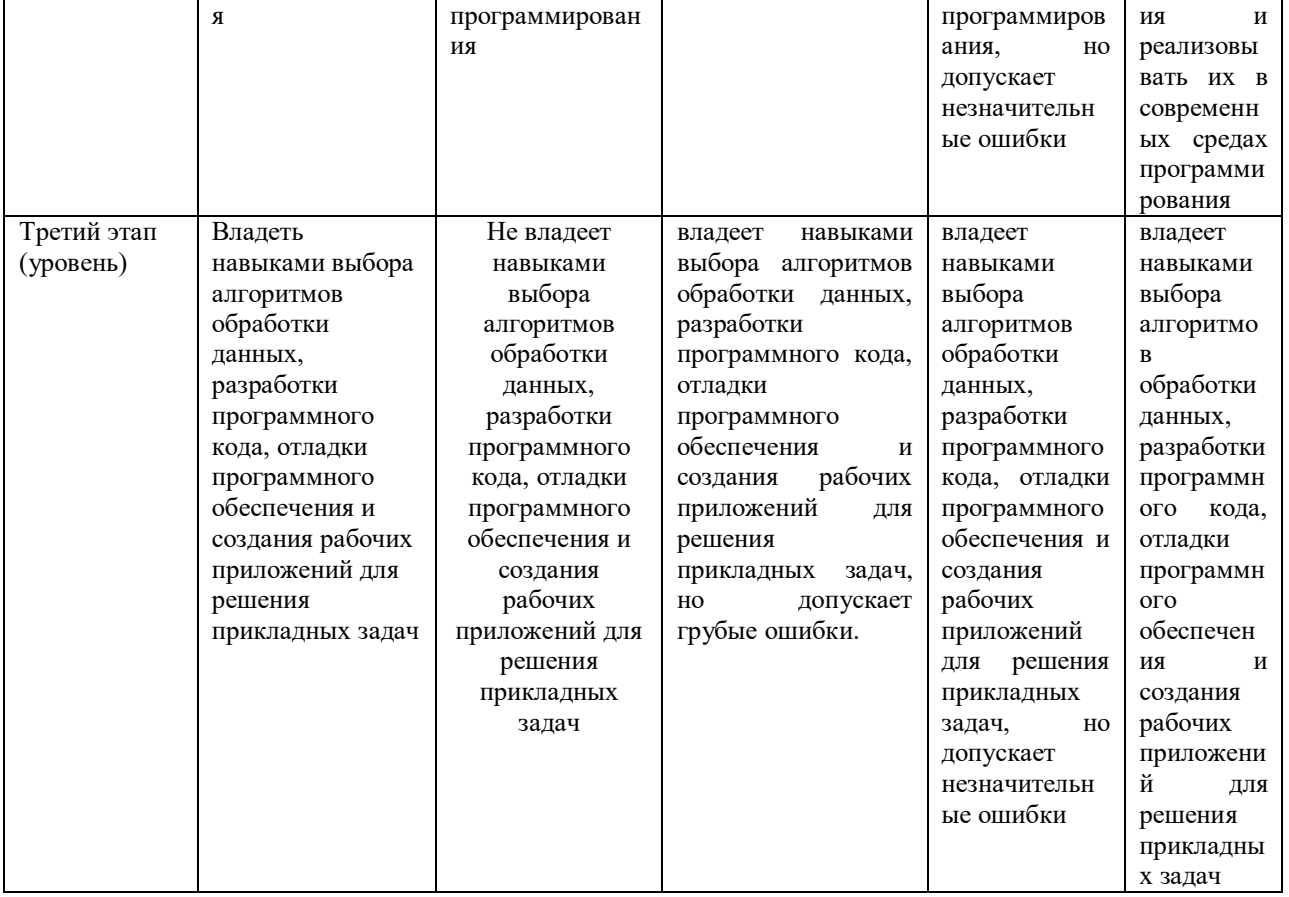

ПК-5 - способностью пользоваться современными методами обработки, анализа и синтеза физической информации в избранной области физических исследований

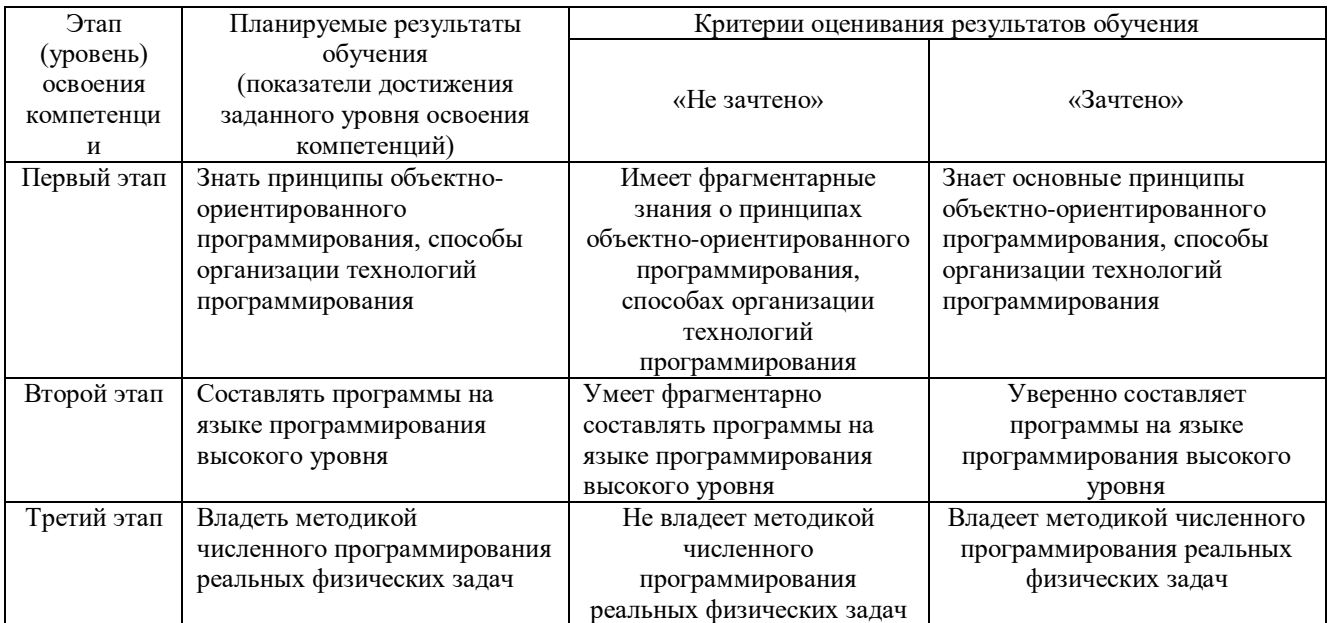

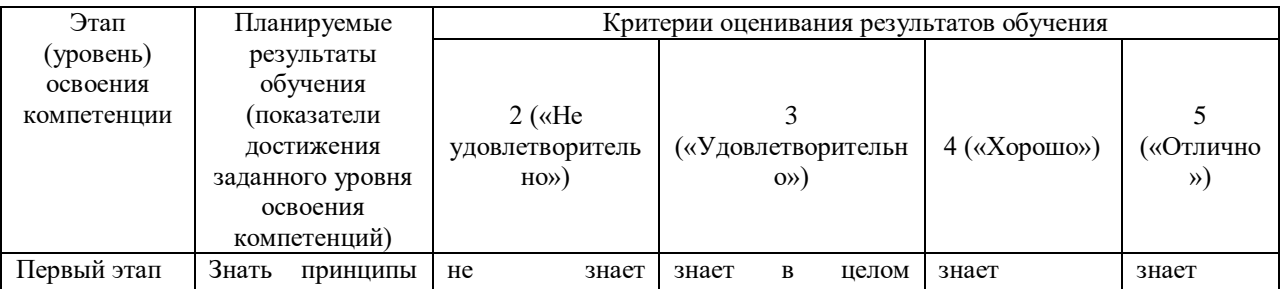

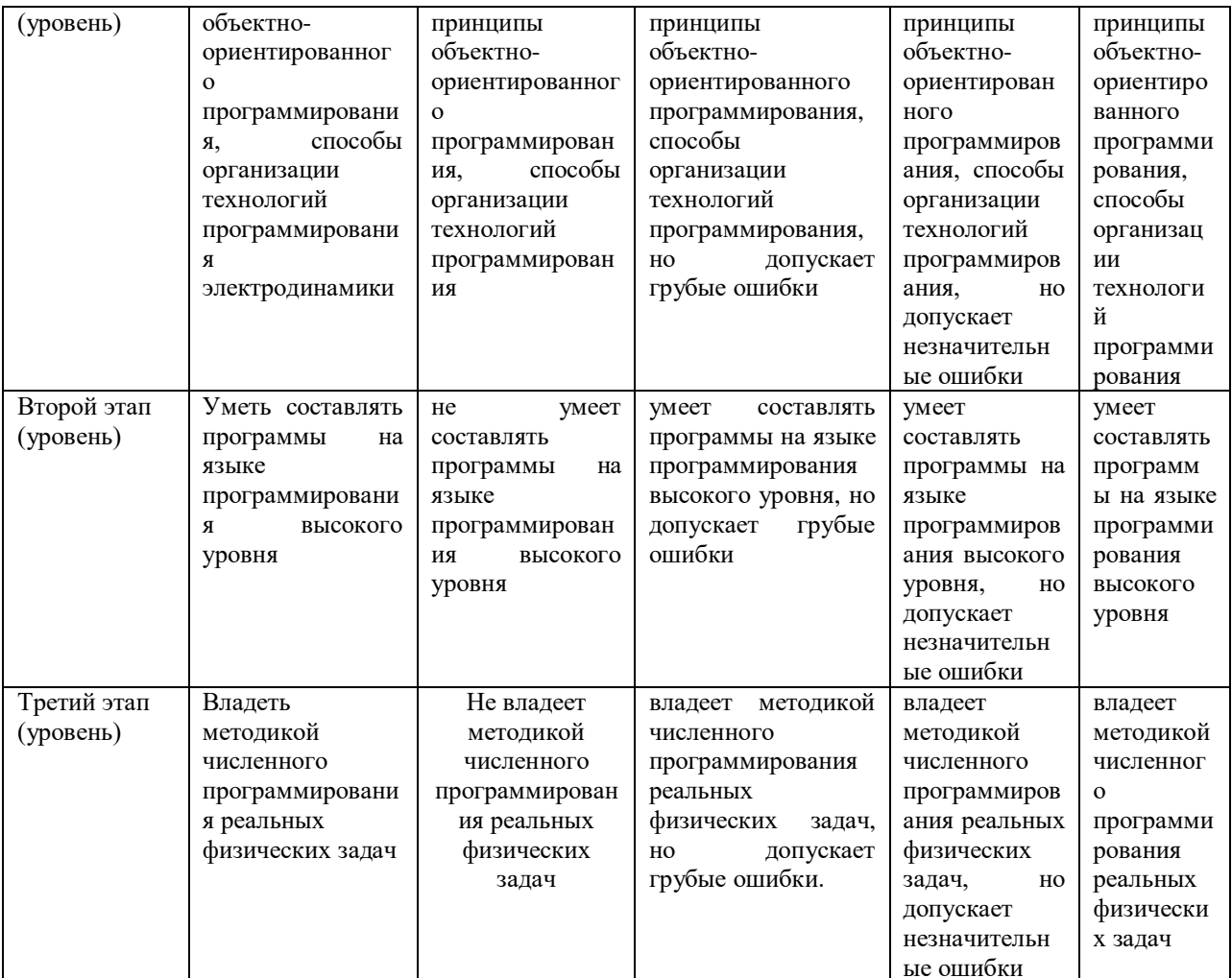

#### Показатели сформированности компетенции:

Критериями оценивания являются баллы, которые выставляются преподавателем за виды деятельности (оценочные средства) по итогам изучения модулей (разделов дисциплины), перечисленных в рейтинг-плане дисциплины (для экзамена: текущий контроль - максимум 40 баллов; рубежный контроль - максимум 30 баллов, поощрительные баллы - максимум 10; для зачета: текущий контроль - максимум 50 баллов; рубежный контроль - максимум 50 баллов, поощрительные баллы - максимум 10).

Шкалы оценивания:

(для экзамена:

от 45 до 59 баллов - «удовлетворительно»;

от 60 до 79 баллов - «хорошо»;

от 80 баллов  $-$  «отлично».

для зачета:

зачтено - от 60 до 110 рейтинговых баллов (включая 10 поощрительных баллов), не зачтено - от 0 до 59 рейтинговых баллов).

<span id="page-8-0"></span>4.2. Типовые контрольные задания или иные материалы, необходимые для оценки знаний, умений, навыков и опыта деятельности, характеризующих этапы формирования компетенций в процессе освоения образовательной программы. Методические материалы, определяющие процедуры оценивания знаний, умений, навыков и опыта деятельности, характеризующих этапы формирования компетенций

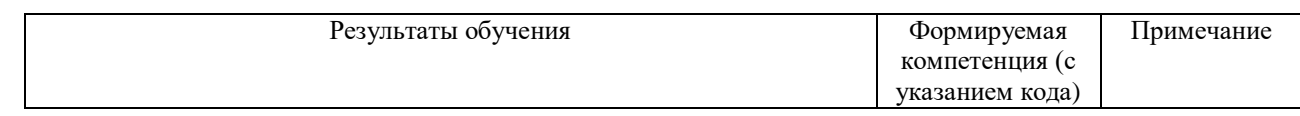

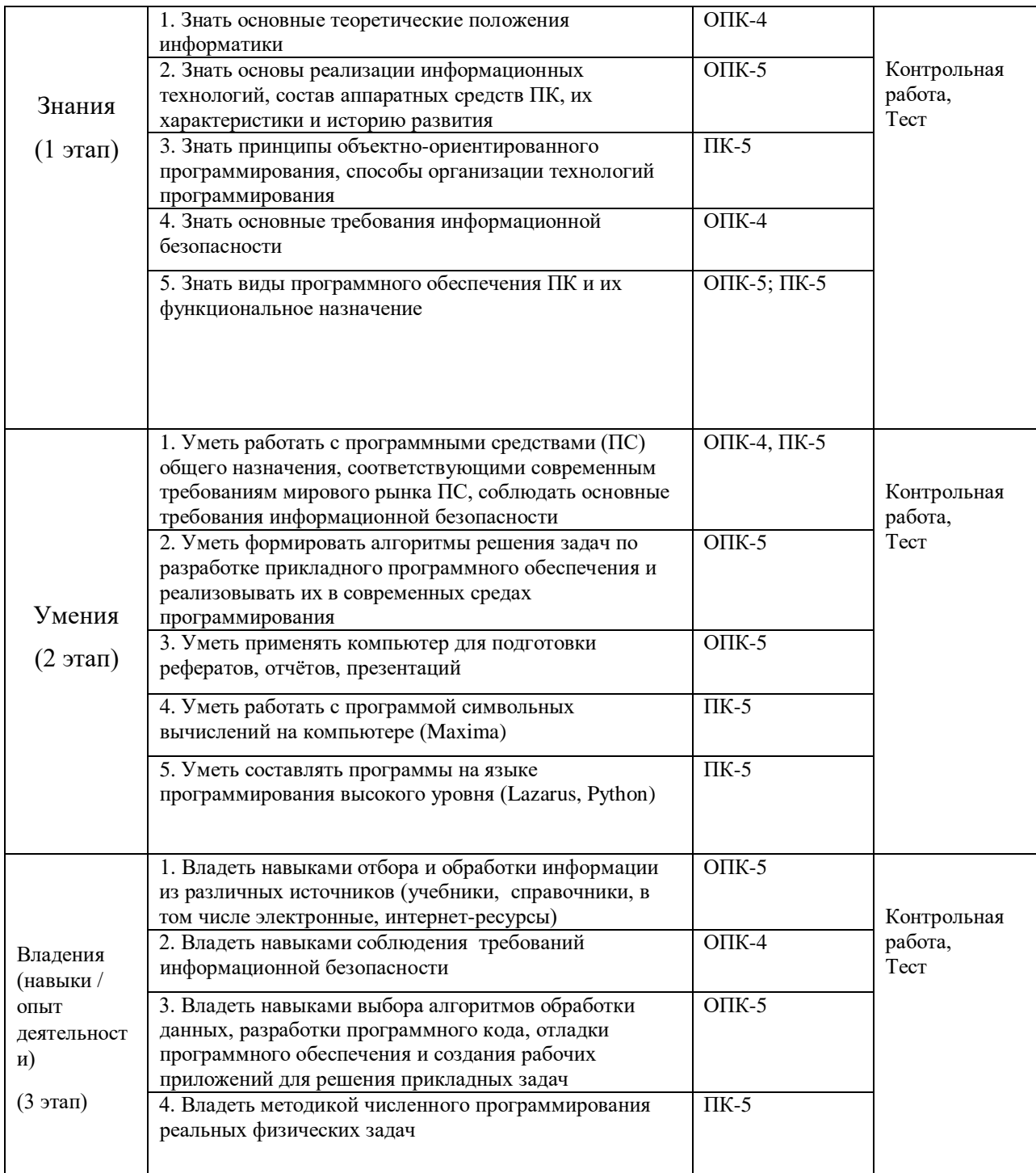

#### **Вопросы к текущему и рубежному контролю по теоретическому материалу**

#### **1 семестр (зачет)**

1. Позиционные системы счисления (двоичная, десятичная, 16-ричная и др.). Меры и единицы количества и объема информации.

2. Краткая история развития ЭВМ. Архитектура ЭВМ. Влияние новых физических идей на развитие компьютерной техники. Компьютерный эксперимент в физике.

3. Операционные системы и операционные оболочки. Файловая структура операционных систем. Операции с файлами. Работа с файлами. Перенос на другие носители. Архиваторы и основные способы архивации.

4. Программы Office. Состав пакета Office и понятие о версиях. Настройка интерфейса. Текстовый редактор. Управление параметрами страниц, стилями, шрифтами, вставка номеров страниц, таблиц и рисунков. Понятие разделов, многоколонных текстов. Работа со списками. Элементы издательских систем. Подготовка научной статьи к печати.

5. Электронные таблицы. Типы данных в ячейках. Принципы построения простейшей базы данных, сортировка, фильтрация. Вычисление функций и построение графиков.

6. Средства электронных презентаций.

7. Программы для работы с графикой. Основные типы графических файлов. Принципы построения цветных изображений на экране монитора и на

принтерах.

8. Сети. Интернет. Программы для работы в сетях. Коммуникаторы (браузеры). Диалоговое общение в Интернете. Хранилища информации и поисковые системы. Доменные имена. Организация поиска ресурсов по URL. Электронная почта.

9. Основные понятия языка гипертекстовой разметки HTML. Основные форматы представления научнотехнических документов в Интернете и программы работы с форматами \*.pdf, \*.tex, \*.djvu. Телеконференции, телекоммуникации и бизнес. Дистанционное обучение. Проблема автоматизированного тестирования и авторизации оценок. Защита информации.

10. Базы данных (БД), системы управления БД. Модели и типы данных. Проектирование БД, метод нормальных форм, метод сущность-связь, модели структурного проектирования, использование БД, защита информации.

#### **2 семестр (экзамен)**

- 1. Этапы решения задач на компьютерах. Трансляция, компиляция и интерпретация.
- 2. Понятие алгоритма и его свойства. Способы записи алгоритма. Блок-схема алгоритма.
- 3. Эволюция и классификация языков программирования. Основные понятия языков программирования.
- 4. Алгоритмы разветвляющейся структуры.
- 5. Алгоритмы циклической структуры.
- 6. Понятие о структурном программировании. Модульный принцип программирования.
- 7. Подпрограммы. Принципы проектирования программ «сверху-вниз» и «снизу-вверх».
- 8. Принципы объектно-ориентированного программирование. Наследование, инкапсуляция, полиморфизм
- 9. Интегрированные среды программирования.
- 10. Основные алгоритмы обработки одномерных массивов, поиска максимума и минимума, сортировки, сдвига.
- 11. Типы данных. Переменные и константы. Описание переменных.
- 12. Основные арифметические и логические операции.
- 13. Передача параметров при вызове функций. Глобальные и локальные переменные.
- 14. Работа с файлами. Стандартные функции ввода/вывода.
- 15. Работа с символьными и строковыми типами данных.
- 16. Элементы графического интерфейса. Форма и ее основные свойства.
- 17. Графические возможности Lazarus. Свойство Canvas компонентов.
- 18. Массивы. Циклы. Условные операторы.
- 19. Циклы. Условные операторы (Lazarus/Maxima/Python).
- 20. Работа с матрицами в Lazarus/Maxima/Python
- 21. Ввод и вывод данных из клавиатуры и файлов. Функции (print, input, open, close, конструкция with open для открытия, чтения и записи файлов). Простейшие функции пользователя (def, return).
- 22. Основные структуры и типы данных Python. Понятие о любом типе языка Python как объекте (функции dir, id, словарь globals()). Целочисленный тип (int) и операции с ним ('+', '–', '\*', '/', '//', '\*\*', '%', int), шестнадцатеричные 0x3a и двоичные числа (bin). Вещественный тип и операции с ним (float). Логический тип данных.
- 23. Понятие о функции range. Циклы for и while. Досрочный выход из цикла и пропуск итерации цикла (break, continue).
- 24. Работа со строками. Экранирование и управляющие символы (\n,\t). Строковые методы (split, strip, lower, индексы и срезы и.т.д.). Конвертация из других типов данных в строковый тип и наоборот. Функции форматирования (format, f-strings).
- 25. Кортежи и списки их различие, сходство. Создание и использование в программе. Методы кортежей и списков, индексы и срезы. Cписковые включения (англ. list comprehension). Генераторы.
- 26. Множества (set), словари (dict) и работа с ними. (set comprehension, dict comprehension).
- 27. Подробная работа с функциями пользователя. Опциональные, позиционные и именованные аргументы функций. Анонимные функции, инструкция lambda. Рекурсивные функции. Обработка исключений.

#### **Образец экзаменационного билета:**

Приведен в приложении 3.

Перевод оценки из 100-балльной в четырехбалльную производится следующим образом:

- отлично от 80 до 110 баллов (включая 10 поощрительных баллов);
- хорошо от 60 до 79 баллов;
- удовлетворительно от 45 до 59 баллов;
- неудовлетворительно менее 45 баллов.

*Критерии оценки (в баллах):*

*- 25-30 баллов выставляется студенту, если студент дал полные, развернутые ответы на все теоретические вопросы билета, продемонстрировал знание функциональных возможностей, терминологии, основных элементов, умение применять теоретические знания при выполнении практических заданий. Студент без затруднений ответил на все дополнительные вопросы. Практическая часть работы выполнена полностью без неточностей и ошибок;* 

*- 17-24 баллов выставляется студенту, если студент раскрыл в основном теоретические вопросы, однако допущены неточности в определении основных понятий. При ответе на дополнительные вопросы допущены небольшие неточности. При выполнении практической части работы допущены несущественные ошибки;* 

*- 10-16 баллов выставляется студенту, если при ответе на теоретические вопросы студентом допущено несколько существенных ошибок в толковании основных понятий. Логика и полнота ответа страдают заметными изъянами. Заметны пробелы в знании основных методов. Теоретические вопросы в целом изложены достаточно, но с пропусками материала. Имеются принципиальные ошибки в логике построения ответа на вопрос. Студент не решил задачу или при решении допущены грубые ошибки;* 

*- 1-10 баллов выставляется студенту, если ответ на теоретические вопросы свидетельствует о непонимании и крайне неполном знании основных понятий и методов. Обнаруживается отсутствие навыков применения теоретических знаний при выполнении практических заданий. Студент не смог ответить ни на один дополнительный вопрос.*

#### **Описание тестового контроля № 1:**

Содержит тестовые задания для текущего контроля усвоения материала Модуля №1. Тестовая работа на ПК рассчитана на 45 минут.

#### **Пример теста №1**

1) Кто разработал принципы работы ЭВМ, которые используются в современных компьютерах?

А) **Джон фон Нейман** Б) Чарльз Бебидж В) Лебедев А.С Г) Блез Паскаль

2) Элементной базой для ЭВМ 1-го поколения послужили:

А) Транзисторы Б) Интегральные схемы В) **Вакуумные лампы** Г) Реле

3) Как называлась настольная механическая вычислительная машина, предназначенная для сложения, вычитания, точного умножения и деления ?

**А) Арифмометр** Б) Абак В) Счеты Г) Паскалина

4) В 1951 году Малую Электронную Счетную Машину (МЭСМ) создал ученый по фамилии:

А) Королёв **Б) Лебедев** В) Беркс Г) Виннер

5) Как называлась первая электронно-вычислительная машина?

**А) ENIAC** Б) Apple-1 В) Марк-1 Г) БЭСМ

6) В зависимости от способа изображения чисел системы счисления делятся на:

А) арабские и римские **Б) позиционные и непозиционные**

В) представленные в виде ряда и в виде разрядной сетки Г) упакованные и неупакованные

7) Укажите количество бит, необходимое для кодировки 64 цвета

А) **8**

8) Число 33 (10) в 2-ой системе счисления равно..(введите число) А) **100001**

9) В какой программе используется элемент структуры - ячейка?

А) Word **Б) Excel** В) PowerPoint Г) Windows

10) OLE - это:

**А) механизм связывания и встраивания объектов** Б) вставка текстов

В) вставка формул Г) работа в режиме движения

11) Для выделения фрагментов текста можно сделать следующее:

А) Для выделения слова можно подвести курсор к слову и выделить его, нажимая Shift и стрелку вбок

#### **Б) Для выделения слова можно щелкнуть на слове два раза мышью**

В) Для выделения абзаца можно три раза щелкнуть мышью на абзаце

Г) Для выделения строки можно один раз щелкнуть мышью на строке

12) Программа Microsoft Equation предназначена для?

А) Построения диаграмм Б) Создания таблиц В) Создания фигурных текстов

Г) **Написания сложных математических формул**

#### **Критерии оценки (в баллах***)*

За каждый правильный ответ- 1 балл За каждый неправильный ответ- 0 балл Порог прохождения теста – 60%

#### **Описание тестового контроля № 2:**

Содержит тестовые задания для текущего контроля усвоения материала Модуля №2. Тестовая работа на ПК рассчитана на 20 минут.

#### **Пример теста №2**

1) Выбрать команду для задания цвета фона документа: А) **bgcolor** Б) link В) alink Г) color 2) Каким тегом определяется абзац текста? A)  $\langle p \rangle$  **F**)  $\langle \text{br} \rangle$  B)  $\langle \text{textarea} \rangle$   $\Gamma$ )  $\langle \text{div} \rangle$ 3) Какой командой начинается и заканчивается любой документ HTML? **А) HTML** Б) BODY В) HEAD Г) BEGIN 4) Назовите атрибут, обязательный для тега <img> А) title Б) alt **В) src** Г) width

5) С помощью какого тега описывается область карты?

A)  $\langle \text{meta} \rangle$  **<u>G)</u>**  $\langle \text{map} \rangle$  B)  $\langle \text{input} \rangle$   $\Gamma$ )  $\langle \text{round} \rangle$ 

6) Вставка рисунка в гипертекст осуществляется при помощи тэга

А) <div> Б) <br> В) **<img>** Г) <a>

#### **Критерии оценки (в баллах***)*

За каждый правильный ответ- 1 балл За каждый неправильный ответ- 0 балл Порог прохождения теста – 60%

#### **Описание тестового контроля № 3:**

Содержит тестовые задания для текущего контроля усвоения материала Модуля №3. Тестовая работа на ПК рассчитана на 20 минут.

#### **Пример теста №3**

1) Поле редактирования – …

A) Label **B) Caption** C) Edit

2) Как называется окно, в котором отображаются возможные события и свойства объекта? **A) Object Inspector** B) Object TreeView C) Form1 D)Unit1

3) Lazarus – это

A) **язык программирования высокого уровня, в основе которого лежит язык Pascal**

B) среда быстрой разработки, в которой в качестве языка программирования используется язык Visual Basic

c) среда быстрой разработки, в которой в качестве языка программирования используется язык Delphi

4) Какое расширение имеет главный файл проекта Lazarus

A).dfm **B) .lpi** C) .pas D) .res

#### **Критерии оценки (в баллах***)*

За каждый правильный ответ- 1 балл За каждый неправильный ответ- 0 балл Порог прохождения теста – 60%

#### **Описание тестового контроля № 4:**

Содержит тестовые задания для текущего контроля усвоения материала Модуля №1. Тестовая работа на ПК рассчитана на 20 минут.

#### **Пример теста №4**

1. Расположите процесс создания приложения в верном порядке:

A) Написание программного кода, описание свойств элементов, доступных только во время работы приложения, описание реакций на событие появления окна, нажатие на кнопку и других;

**B) Формирование окна программы - расположение необходимых элементов, задание размеров, изменение** 

свойств: С) Отладка программы.

2. Инспектор объектов содержит А) 5 страниц В) 3 страницы С) 4 страницы

3. Для описания переменных используется служебное слово A) Procedure  $\bf{B}$ ) Var  $\bf{C}$ ) Integer

4. Текстовая часть программы пишется в окне А) Инспектора объектов В) Сообщения С) Редактора кода

5. Что такое Lazarus?

А) Программа для редактирования изображений

В) Среда для объектно-ориентированного программирования

 $C$ )  $H$ гра

#### Критерии оценки (в баллах)

За каждый правильный ответ- 1 балл За каждый неправильный ответ- 0 балл Порог прохождения теста - 60%

#### Описание тестового контроля № 5:

Содержит тестовые задания для текущего контроля усвоения материала Модуля №2. Тестовая работа на ПК рассчитана на 20 минут.

#### Пример теста №5

1) В Махіта оператор задания функции задается через A) = **B)** :=  $C$ ) : D) = = 2) Оператор Diff находит **A) полный дифференциал** В) 1-ую производную С) 2-ую производную<br>3) Для решения системы алгебраических уравнений  $\begin{cases} x^2 + y^2 = 2 \\ x + y = 1 \end{cases}$  необходимо набрать следующую команду:

A) solve  $(x^2 + y^2 = 2, x + y = 1)$  **B) solve**  $([x^2 + y^2 = 2, x + y = 1])$ <br>
C) solve  $(x^2 + y^2 = 2, x + y = 1, x, y)$  **D**) solve  $([x^2 + y^2 = 2, x + y = 1], x, y)$ 

4) Для обрашения к отдельным элементам списков необходимо набрать:  $B\%$  01[1]  $C\%$  01[1][2]  $D\]01$ [1]  $A$ <sup>9%</sup> o<sup>1</sup> 5) Для построения графиков функций используется аеугwbz A) graph B)plot  $\text{C}$ )plot  $\text{D}$ )gnuplot

#### Критерии оценки (в баллах)

За каждый правильный ответ- 1 балл За каждый неправильный ответ- 0 балл Порог прохождения теста - 60%

#### Описание тестового контроля № 6:

Содержит тестовые задания для текущего контроля усвоения материала Модуля №3. Тестовая работа на ПК рассчитана на 20 минут.

#### Пример теста №6

- 1) Что делает следующий код? def a(b, c, d): pass
	- А) Определяет функцию, которая ничего не делает.

В) Определяет пустой класс.

С) Определяет функцию, которая передает параметры.

D) Определяет список и инициализирует его.

2) Что выведет следующий фрагмент кода?

 $x = 4.5$  $v = 2$ print(x // y) A)  $20.25$  B)  $9.0$  $C(2.0)$  D) 2.25  $F<sub>21</sub>$ 

3) Что выведет следующий код, при его исполнении? Используется Python 3.x.

 $print(type(1 / 2))$ A) class 'float' B) class 'int' C) class 'double' D)class 'tuple'

4) Что будет напечатано?

 $x = True$  $y = False$  $z = False$ if not x or y:  $print(1)$ elif not x or not y and z:  $print(2)$ elif not x or y or not y and x:  $print(3)$ else:  $print(4)$ 

A) 1 B) 2 C) 3 D) 4

5) Что выведет следующая программа?

 $a = [1,2,3,None,(),[],]$  $print(len(a))$ 

A)  $7 \text{ B}$ )  $4 \text{ C}$ )  $6 \text{ D}$ )  $5$ 

## Критерии оценки (в баллах)

За каждый правильный ответ- 1 балл За каждый неправильный ответ- 0 балл Порог прохождения теста - 60%

# Задания для контрольных работ

#### Описание контрольной работы № 1:

Содержит задания для рубежного контроля усвоения материала Модуля №1. Практическая работа на ПК рассчитана на 45 минут.

## Пример контрольной работы №1:

Повторите страницу по данному образцу:

## Что такое CMS

**CMS** - «система управления контентом» (**движок**) – написанная PHP-программистами основа для сайта, с помощью которой вы сможете управлять сайтом (добавлять контент, менять пункты меню и т.п.) не зная HTML и CSS.

Однако, для того чтобы сделать сайт с помощью **CMS** *потребуются услуги* и программиста, и дизайнера, и верстальщика. И капиталовложения.

# **Какие бывают CMS**

Бывают различные системы управления контентом: для интернет-магазинов, для блогов, для форумов и т.д.

# **Примеры CMS**

*Примеры популярных CMS*: Joomla, WordPress (для блогов), PhpBB (для форумов).

**CMS-ки** бывают *платные* и *бесплатные*.

#### **Описание методики оценивания контрольной работы №1:**

#### **- 18 баллов ставится, если:**

- обучающийся самостоятельно выполнил все этапы решения задач на ЭВМ;

- работа выполнена полностью и получен верный ответ или иное требуемое представление результата работы;

**- 15 баллов ставится, если:**

- работа выполнена полностью, но при выполнении обнаружилось недостаточное владение навыками работы с ЭВМ в рамках поставленной задачи;

- правильно выполнена большая часть работы (свыше 85 %), допущено не более трех ошибок;

- работа выполнена полностью, но использованы наименее оптимальные подходы к решению поставленной задачи.

#### **- 10 баллов ставится, если:**

- работа выполнена не полностью, допущено более трех ошибок, но обучающийся владеет основными навыками работы на ЭВМ, требуемыми для решения поставленной задачи.

**- 5 баллов ставится, если:**

- допущены существенные ошибки, показавшие, что обучающийся не владеет обязательными знаниями,

умениями и навыками работы на ЭВМ или значительная часть работы выполнена не самостоятельно. **- 0 баллов ставится, если:**

- работа показала полное отсутствие у обучающегося обязательных знаний и навыков практической работы на ЭВМ по проверяемой теме.

#### **Описание контрольной работы № 2:**

Содержит 2 задания для рубежного контроля усвоения материала Модуля №2. Практическая работа на ПК рассчитана на 45 минут.

#### **Пример контрольной работы №2:**

#### **В текстовом редакторе Word MS Office:**

Набрать заголовок «Крупнейшие физики России», стилем «Заголовок 1». Далее, в столбик по одному, перечислить 4 фамилии. Ввести несколько пустых строк. Находясь на одной из них, вставить новый раздел из 2-х колонок, затем скопировать введенные ранее 4 названия в каждую из колонок. В левой колонке сделать нумерованный список с сортировкой по возрастанию, а в правой колонке сделать маркированный список с сортировкой по убыванию. Сверху по центру вставить нумерацию страниц, начинающуюся с 40. Набрать формулу:  $S = \sum$  $=\sum_{n=1}^{\infty} \frac{a^{n} \ln(1 +$ 20  $13^n \cos(2^n n * a)$ \* $ln(1 + n)$ *n*  $n \cos(2*n*a)$  $S = \sum_{n} \frac{a \cdot \ln(1+n)}{n}$ .

#### **В программе Excel MS Office:**

1.Найти сумму двадцати членов  $S = \sum_{1}(\frac{1}{2*n-1})$ Ξ 20 1  $\frac{1}{2*n-1})$  $\frac{1}{\sqrt{1-\frac{1}{\cdots}}}$  $\sum_{n=1}$   $2 \cdot n$  $S = \sum_{n=1}^{\infty} \frac{1}{n^2}$ ). Вывести полученное значение с 10

знаками после запятой. Найти сумму  $S=\sum$  $\sum_{i=1}^{n}$ 1+  $=$ 10  $\frac{1}{1}1 + \cos^{n}(a)$ 1 *n n a*  $S = \sum_{n=1}^{\infty} \frac{1}{n}$ . Принять  $a = 0.5$ . Сделать

абсолютную ссылку на ячейку, где помещено это число. Вывести полученное значение с 10 знаками после запятой. (На листе 1).

2.Составить таблицу вычисления функций ASIN, ACOS для значений от 0 до 1 с шагом 0,05 и построить к ним графики. Составить таблицу вычисления  $ln(abs(1+sin(x)))$  для углов от 0 до 2 радиан с шагом 0,1 и построить график. (На листе 2).

#### **Описание методики оценивания контрольной работы №2:**

#### **- 16 баллов ставится, если:**

- обучающийся самостоятельно выполнил все этапы решения задач на ЭВМ;

- работа выполнена полностью и получен верный ответ или иное требуемое представление результата работы;

#### **- 12 баллов ставится, если:**

- работа выполнена полностью, но при выполнении обнаружилось недостаточное владение навыками работы с ЭВМ в рамках поставленной задачи;

- правильно выполнена большая часть работы (свыше 85 %), допущено не более трех ошибок;

- работа выполнена полностью, но использованы наименее оптимальные подходы к решению поставленной задачи.

**- 8 баллов ставится, если:**

- работа выполнена не полностью, допущено более трех ошибок, но обучающийся владеет основными навыками работы на ЭВМ, требуемыми для решения поставленной задачи.

**- 4 баллов ставится, если:**

- допущены существенные ошибки, показавшие, что обучающийся не владеет обязательными знаниями,

умениями и навыками работы на ЭВМ или значительная часть работы выполнена не самостоятельно.

#### **- 0 баллов ставится, если:**

- работа показала полное отсутствие у обучающегося обязательных знаний и навыков практической работы на ЭВМ по проверяемой теме.

#### **Описание контрольной работы № 3:**

Содержит задания для рубежного контроля усвоения материала Модуля №3. Практическая работа на ПК рассчитана на 90 минут.

#### **Пример контрольной работы №3:**

#### **В Lasarus:**

Написать программу:

1. **Обработка Button1**. Описать переменную типа массив из N \* N вещественных элементов (матрица) и заполнить его случайными числами Random. Найти номер строки (первый индекс матрицы) с максимальным элементом и номер столбца (второй индекс матрицы) с минимальным элементом. Вывести значения этих номеров и этих элементов в текстовое окно Memo. Значение N задать константой, не более 15.

2. **Обработка Button2**. Из Edit ввести значение переменной N типа word, вычислить и 1

вывести сумму  $S = 1 + \frac{1}{3^2} + \frac{1}{5^2} + \dots + \frac{1}{(2N+1)^2}$  $\frac{1}{5^2}$  ... +  $\frac{1}{(2N - )}$ 3  $1 + \frac{1}{2}$  $^+$ =l+ <del>ー、</del>+ <del>ー、</del>… + *N S*

#### **Описание методики оценивания контрольной работы №3:**

#### **- 16 баллов ставится, если:**

- обучающийся самостоятельно выполнил все этапы решения задач на ЭВМ;

- работа выполнена полностью и получен верный ответ или иное требуемое представление результата работы;

**- 12 баллов ставится, если:**

- работа выполнена полностью, но при выполнении обнаружилось недостаточное владение навыками работы с ЭВМ в рамках поставленной задачи;

- правильно выполнена большая часть работы (свыше 85 %), допущено не более трех ошибок;

- работа выполнена полностью, но использованы наименее оптимальные подходы к решению поставленной задачи.

**- 8 баллов ставится, если:**

- работа выполнена не полностью, допущено более трех ошибок, но обучающийся владеет основными навыками работы на ЭВМ, требуемыми для решения поставленной задачи.

#### **- 4 баллов ставится, если:**

- допущены существенные ошибки, показавшие, что обучающийся не владеет обязательными знаниями,

умениями и навыками работы на ЭВМ или значительная часть работы выполнена не самостоятельно.

#### **- 0 баллов ставится, если:**

- работа показала полное отсутствие у обучающегося обязательных знаний и навыков практической работы на ЭВМ по проверяемой теме.

#### **Описание контрольной работы № 4:**

Содержит задания для рубежного контроля усвоения материала Модуля №4. Практическая работа на ПК рассчитана на 90 минут.

#### **Пример контрольной работы №4:**

1. Обработка Button1. Ввести три вещественных числа  $a, b, c$  и целое число  $k$  (из окон Edit). Используя для выбора фигуры оператор CASE, написать программу вычисления периметров прямоугольника (по первым двум числам), треугольника (либо фразу о невозможности образовать треугольник из этих чисел), длины окружности (считая третье число радиусом). В случае k не равного 1, 2 или 3 вывести фразу «фигура не выбрана».

2. **Обработка Button2**. Написать программу вычисления машинного эпсилон – такого числа, которое при прибавлении к единице не меняет этого значения.  $(a + \varepsilon = a)$ .

#### **Описание методики оценивания контрольной работы №4:**

#### **- 10 баллов ставится, если:**

- обучающийся самостоятельно выполнил все этапы решения задач на ЭВМ;

- работа выполнена полностью и получен верный ответ или иное требуемое представление результата работы;

**- 8 баллов ставится, если:**

- работа выполнена полностью, но при выполнении обнаружилось недостаточное владение навыками работы с ЭВМ в рамках поставленной задачи;

- правильно выполнена большая часть работы (свыше 85 %), допущено не более трех ошибок;

- работа выполнена полностью, но использованы наименее оптимальные подходы к решению поставленной задачи.

**- 6 баллов ставится, если:**

- работа выполнена не полностью, допущено более трех ошибок, но обучающийся владеет основными навыками работы на ЭВМ, требуемыми для решения поставленной задачи.

#### **- 2 баллов ставится, если:**

- допущены существенные ошибки, показавшие, что обучающийся не владеет обязательными знаниями, умениями и навыками работы на ЭВМ или значительная часть работы выполнена не самостоятельно.

#### **- 0 баллов ставится, если:**

- работа показала полное отсутствие у обучающегося обязательных знаний и навыков практической работы на ЭВМ по проверяемой теме.

#### **Описание контрольной работы № 5:**

Содержит задания для рубежного контроля усвоения материала Модуля №5. Практическая работа на ПК рассчитана на 90 минут.

#### **Пример контрольной работы №5:**

**В пакете MAXIMA**

 $f(x) = \frac{x^2 - 1}{2 - 3x^2 + x^3}$ . Для этого сделать вычисление Провести анализ функции 1.

производной, построить графики исходной функции и её первой производной, найти экстремумы (минимумы и максимумы), а также найти нули самой функции и ее производной. Использовать команды define, diff, plot2d, limit, solve.

2. Нарисовать график функции  $f(x) := 64*x^4 - 16*x^3 + x^2$ ; Задайте пределы изменения переменной х от 0 до 2, затем от 0 до 0.5 и, наконец, от 0 до 0.2. Убедитесь, что функция не является монотонно возрастающей. Найдите экстремумы, (нули производной), используйте команду: solve([diff(64\*x^4-16\*x^3+x^2,x)=0], [x]);

3. Найдите производную по x, k, w и дифференциал от функции 3-х переменных  $x^3 e^{kx}$ sin(wx). Проинтегрируйте выражение, полученное для каждой производной

#### Описание методики оценивания контрольной работы №5:

#### - 10 баллов ставится, если:

- обучающийся самостоятельно выполнил все этапы решения задач на ЭВМ;

- работа выполнена полностью и получен верный ответ или иное требуемое представление результата работы;

#### - 8 баллов ставится, если:

- работа выполнена полностью, но при выполнении обнаружилось недостаточное владение навыками работы с ЭВМ в рамках поставленной задачи;

- правильно выполнена большая часть работы (свыше 85 %), допущено не более трех ошибок;

- работа выполнена полностью, но использованы наименее оптимальные подходы к решению поставленной залачи

#### - 6 баллов ставится, если:

- работа выполнена не полностью, допущено более трех ошибок, но обучающийся владеет основными навыками работы на ЭВМ, требуемыми для решения поставленной задачи.

#### - 2 баллов ставится, если:

- допущены существенные ошибки, показавшие, что обучающийся не владеет обязательными знаниями,

умениями и навыками работы на ЭВМ или значительная часть работы выполнена не самостоятельно.

#### - 0 баллов ставится, если:

- работа показала полное отсутствие у обучающегося обязательных знаний и навыков практической работы на ЭВМ по проверяемой теме.

#### Описание контрольной работы № 6:

Содержит 2 задания для рубежного контроля усвоения материала Модуля №6. Практическая работа на ПК рассчитана на 45 минут.

#### Пример контрольной работы №6:

#### **B** Python:

- 1. Дан массив целых чисел, задаваемых с клавиатуры. Посчитать длину и сумму наиболее длинной послеловательности одинаковых чисел в ней. Результат вывести в виде кортежа чисел. Например, для последовательности [3,3,3,5,5,5,5] правильным ответом будет кортеж (4, 20).
- 2. Дано предложение в виде строки, задаваемой с клавиатуры. Посчитать длину каждого слова в предложении, записать его в список и вывести на экран. Слова состоят из букв русского и английского алфавита, разделяются пробелами и знаками пунктуации.

#### Описание методики оценивания контрольной работы №6:

- 10 баллов ставится, если:

- работа выполнена полностью и получен верный ответ или иное требуемое представление результата работы;
- 8 баллов ставится, если:

- правильно выполнена большая часть работы (свыше 85 %), допущено не более трех ошибок;

<sup>-</sup> обучающийся самостоятельно выполнил все этапы решения задач на ЭВМ;

<sup>-</sup> работа выполнена полностью, но при выполнении обнаружилось недостаточное владение навыками работы с ЭВМ в рамках поставленной задачи;

- работа выполнена полностью, но использованы наименее оптимальные подходы к решению поставленной задачи.

**- 6 баллов ставится, если:**

- работа выполнена не полностью, допущено более трех ошибок, но обучающийся владеет основными навыками работы на ЭВМ, требуемыми для решения поставленной задачи.

#### **- 2 баллов ставится, если:**

- допущены существенные ошибки, показавшие, что обучающийся не владеет обязательными знаниями, умениями и навыками работы на ЭВМ или значительная часть работы выполнена не самостоятельно.

#### **- 0 баллов ставится, если:**

- работа показала полное отсутствие у обучающегося обязательных знаний и навыков практической работы на ЭВМ по проверяемой теме.

# <span id="page-19-0"></span>**4.3 Рейтинг-план дисциплины** (Приложение №2)

Рейтинг–план дисциплины представлен в приложении 2.

# <span id="page-19-2"></span><span id="page-19-1"></span>**5. Учебно-методическое и информационное обеспечение дисциплины 5.1. Перечень основной и дополнительной учебной литературы, необходимой для освоения дисциплины**

Основная литература:

- 1. Симонович С. В. Информатика. Базовый курс СПб. : Питер, 2012 г.— 637 с.
- 2. Фаронов В. В. Delphi. Информатика на языке высокого уровня: учебник.— СПб. : Питер, 2011 .— 640 с.
- 3. Алексеев, Е.Р. Free Pascal и Lazarus: Учебник по программированию [Электронный ресурс] : учеб. / Е.Р. Алексеев, О.В. Чеснокова, Т.В. Кучер. — Электрон. дан. — Москва : ДМК Пресс, 2010. — 438 с. — Режим доступа: <https://e.lanbook.com/book/1267>
- 4. Златопольский, Д.М. Основы программирования на языке Python [Электронный ресурс] : учебник / Д.М. Златопольский. — Электрон. дан. — Москва : ДМК Пресс, 2017. — 284 с. — Режим доступа: [https://e.lanbook.com/book/97359.](https://mail.rambler.ru/m/redirect?url=https%3A//e.lanbook.com/book/97359&hash=da110ab7118724ed1e65c4d014b76e21)

Дополнительная литература:

- 5. Болотнов А. М. Информатика в Delphi : учеб. Пособие Уфа : РИО БашГУ, 2008  $-150c$ .
- 6. Орлова И.В. Информатика. Практические задания [Электронный ресурс] : учебное пособие / И.В. Орлова. — Электрон. дан. — Санкт-Петербург : Лань, 2019. — 140 с. — Режим доступа: https://e.lanbook.com/book/113400
- 7. Несен, А.В. Microsoft Word 2010: от новичка к профессионалу [Электронный ресурс] — Электрон. дан. — Москва : ДМК Пресс, 2011. — 448 с. — Режим доступа:<https://e.lanbook.com/book/1210>
- 8. Саммерфилд, М. Python на практике [Электронный ресурс] : учебное пособие / М. Саммерфилд ; пер. с англ. Слинкин А.А.. — Электрон. дан. — Москва : ДМК Пресс, 2014. — 338 с. — Режим доступа: [https://e.lanbook.com/book/66480](https://mail.rambler.ru/m/redirect?url=https%3A//e.lanbook.com/book/66480&hash=cabd34e971e61d30c0dc213f207b0472)
- 9. Тарнавский Т. Maxima. Функции и операторы. [Электронный ресурс] : http://maxima.sourceforge.net/ru/maxima-tarnavsky-2.html
- 10. https://www.altlinux.org/Images/0/0b/MaximaBook.pdf

# <span id="page-19-3"></span>**5.2. Перечень ресурсов информационно-телекоммуникационной сети «Интернет» и программного обеспечения, необходимых для освоения дисциплины**

Наличие компьютерных программ общего назначения *MS Office,* среда разработки программного обеспечения *Lazarus*, система компьютерной алгебры *Maxima*, скриптовый язык программирования *Python (Anaconda)*

- 1. ЭБС издательства Лань<https://e.lanbook.com/>
- **2.** Российский портал «Открытого образования»<https://openedu.ru/>
- 3. <http://www.borlpasc.narod.ru/>
- 4. <http://inn.h1.ru/index.shtml?h0=&h1=35&h2=0&h3=&h4=0>
- 5. https://www.w3schools.com/html/
- 6. <https://www.udacity.com/>
- 7. <http://thecodeplayer.com/>
- 8. <https://www.intuit.ru/studies/courses/13745/1221/info>
- 9. <http://www.cyberforum.ru/lazarus/>
- 10. https://www.youtube.com/watch?v=VWHec3Fwuck
- 11. <https://www.altlinux.org/images/0/0b/MaximaBook.pdf>
- 12. <http://maxima.sourceforge.net/ru/documentation.html>
- 13. https://pythonworld.ru/samouchitel-python
- 14. https://pythonworld.ru/kursy/free.html

# <span id="page-20-0"></span>**6. Материально-техническая база, необходимая для осуществления образовательного процесса по дисциплине**

Учебная и научная литература по курсу, в т.ч. в электронном виде. Имеется компьютерный класс при проведении лабораторных работ с условием индивидуальной работы каждого студента на компьютере. Свободный доступ в Интернет, наличие компьютерных программ общего назначения.

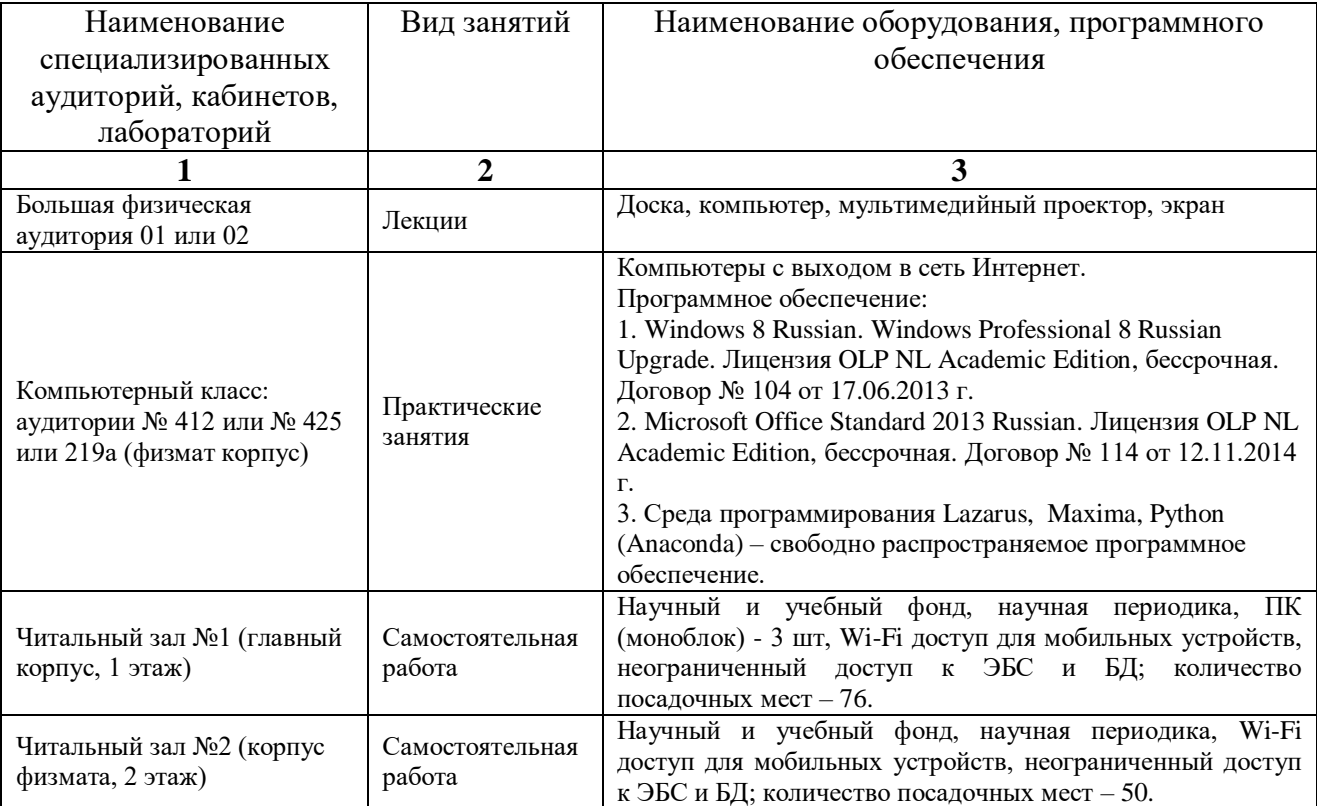

# **Приложение № 1**

#### МИНОБРНАУКИ РОССИИ ФГБОУ ВО «БАШКИРСКИЙ ГОСУДАРСТВЕННЫЙ УНИВЕРСИТЕТ» ФИЗИКО - ТЕХНИЧЕСКИЙ ИНСТИТУТ

## **СОДЕРЖАНИЕ РАБОЧЕЙ ПРОГРАММЫ**

дисциплины \_\_\_\_\_\_ **Программирование** \_\_\_\_\_\_\_\_\_ на 1-2 семестр

<span id="page-21-0"></span>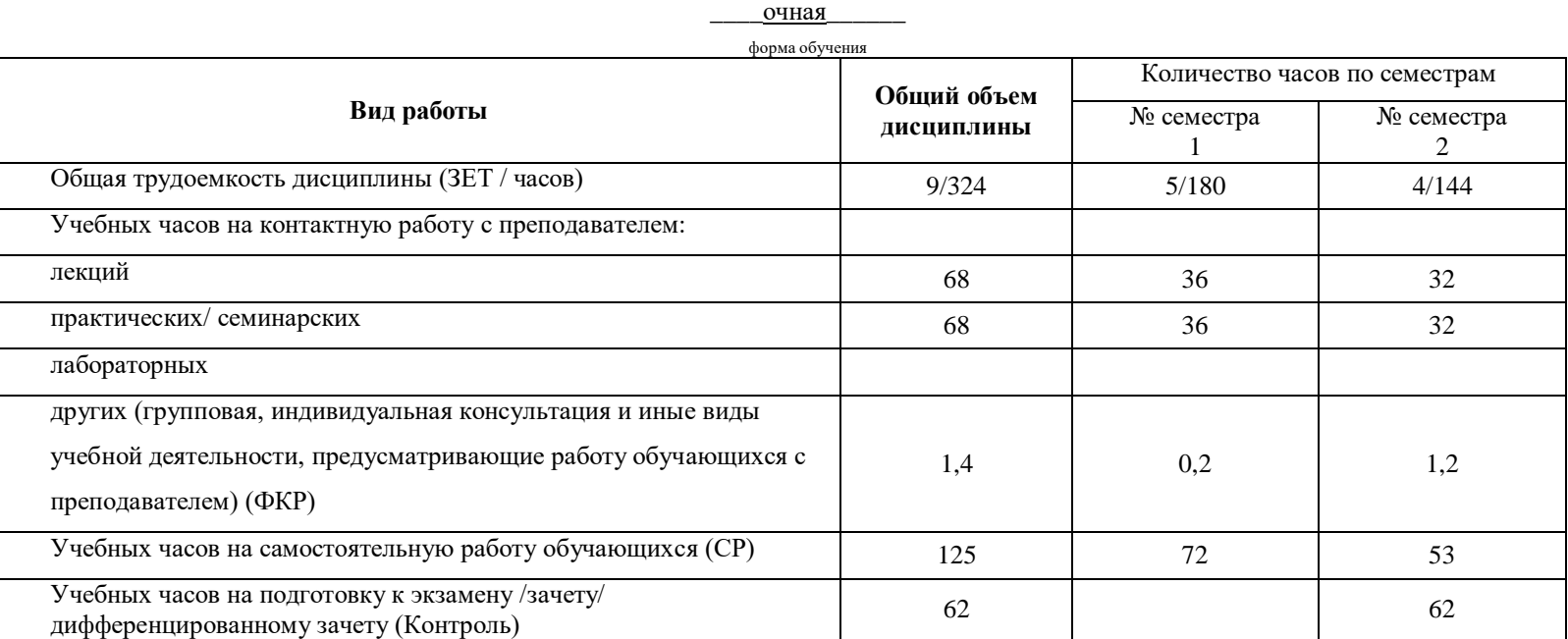

**Форма контроля:**

Зачет \_\_\_\_1\_\_\_\_\_ семестр Экзамен $2$  семестр

# **Лекционный и практический курс**

# **1 семестр**

Таблица 3

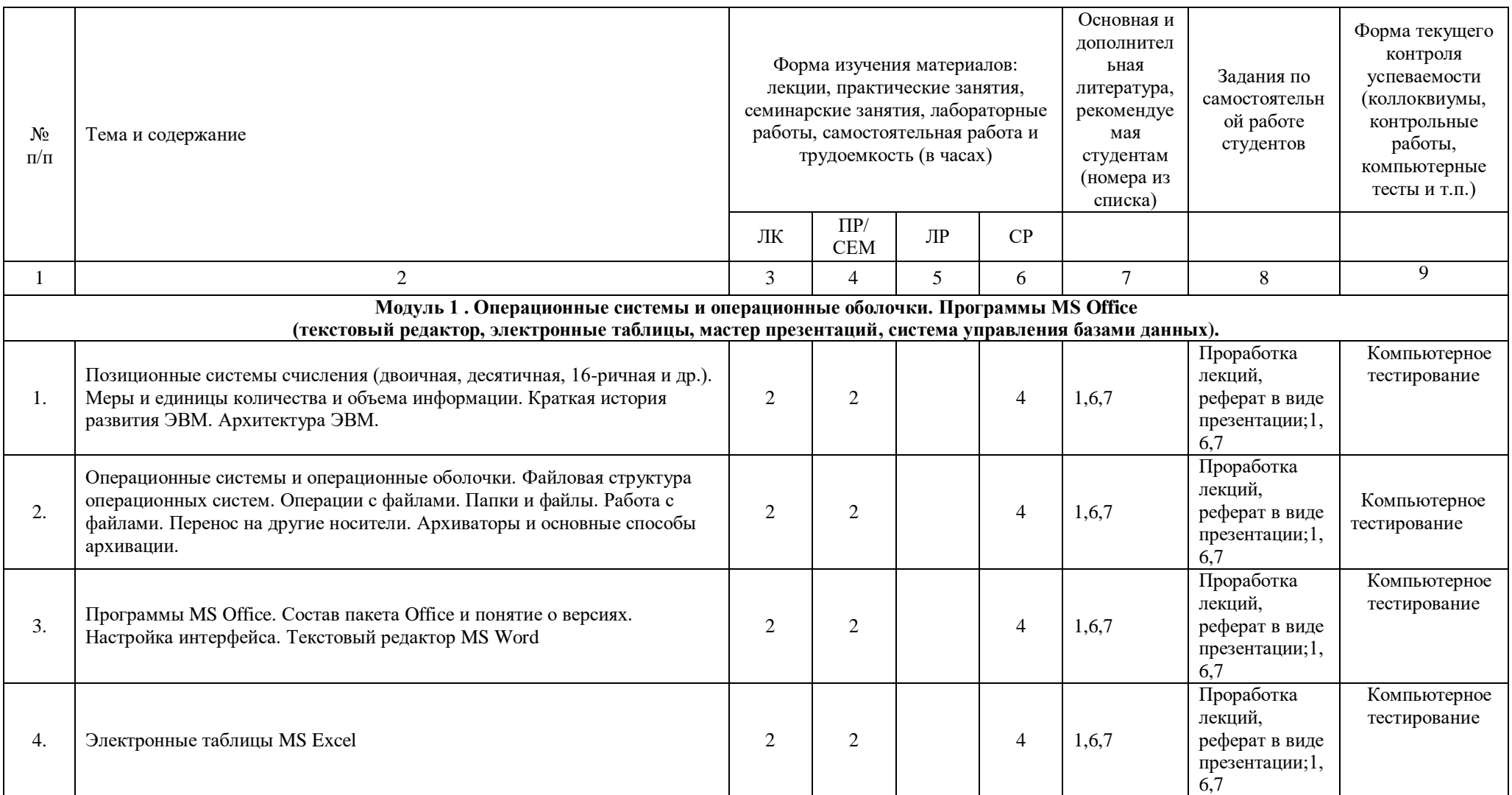

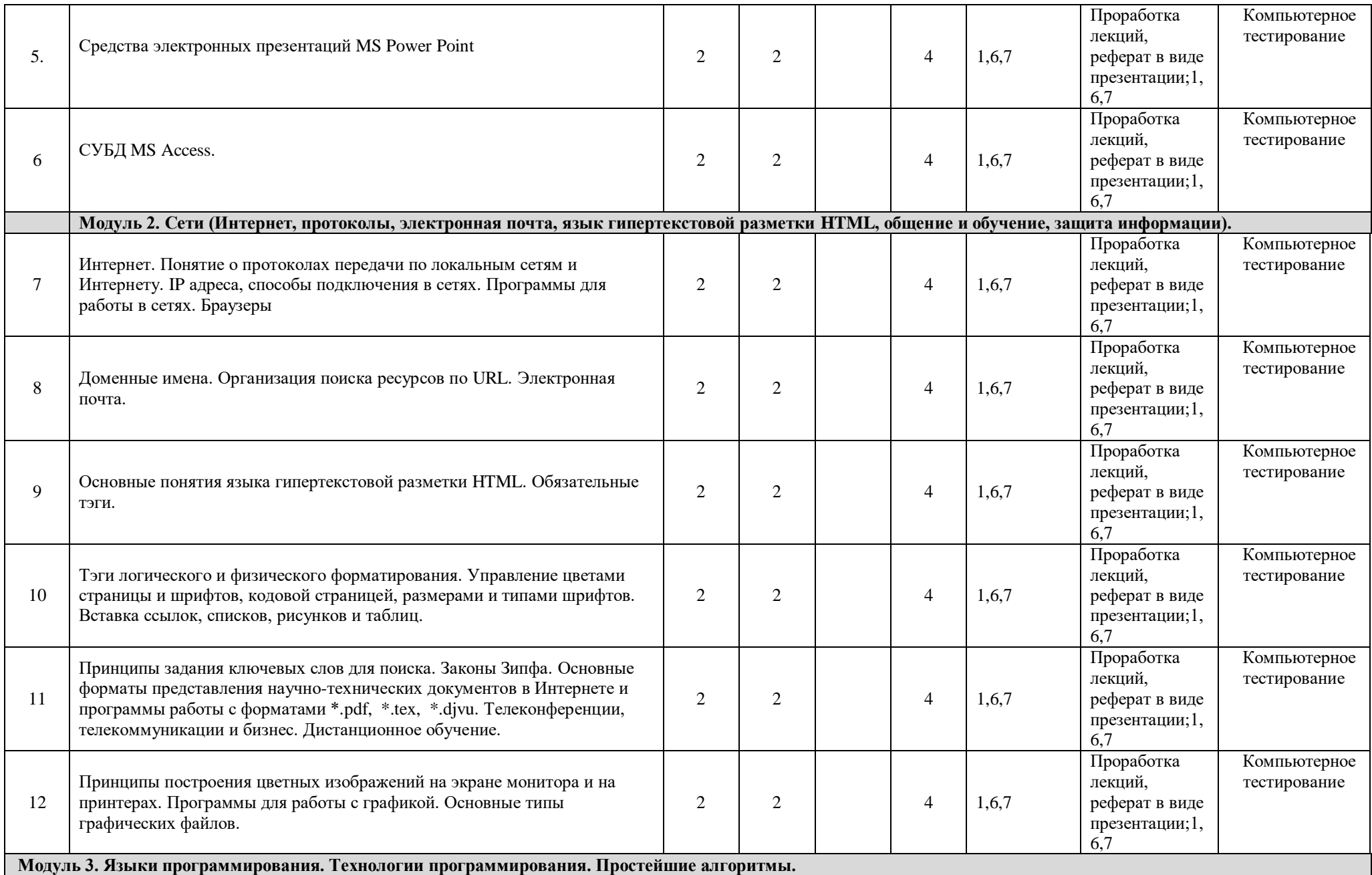

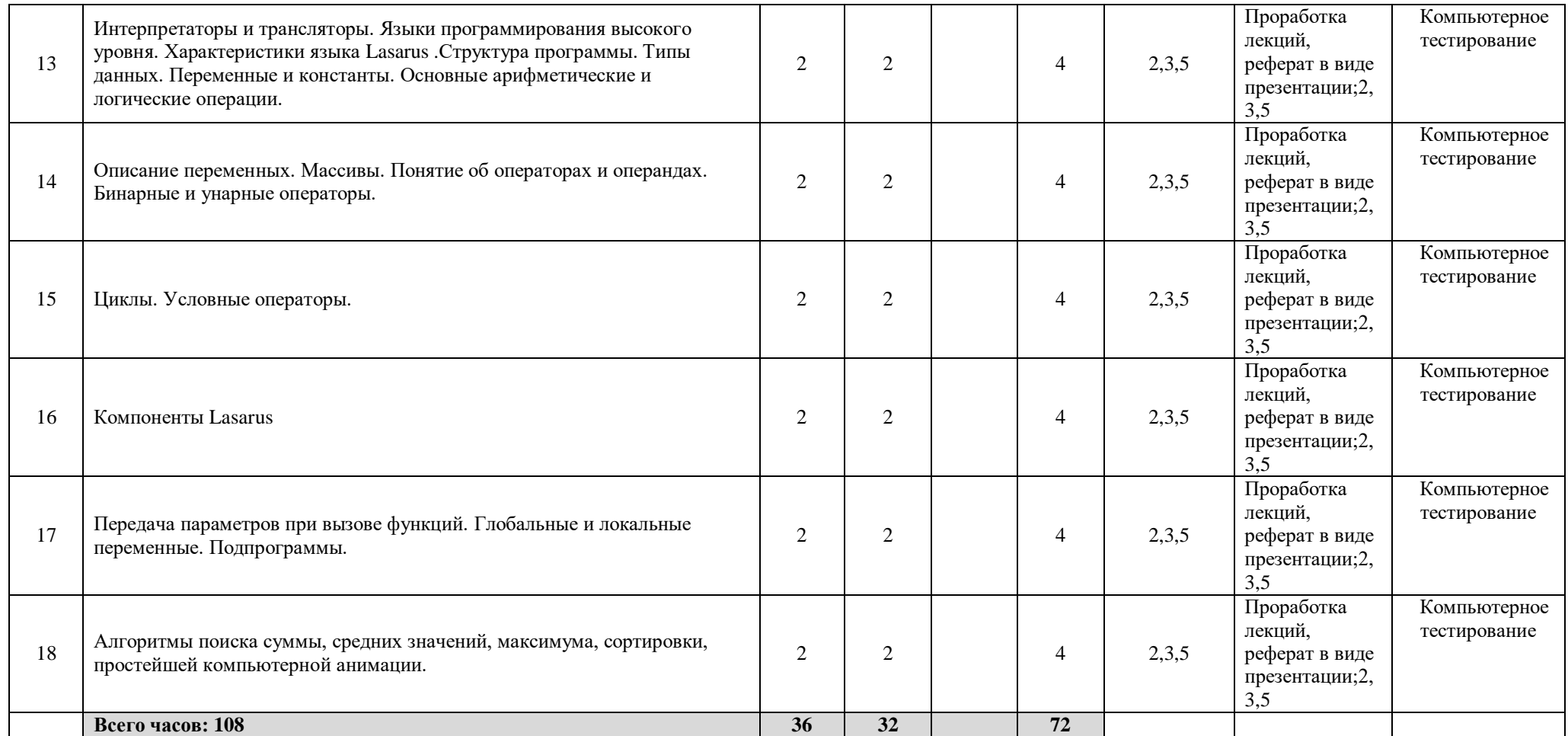

**Примечание 1.** В таблицу не включены запланированные 0.2 часа ФКР (групповая, индивидуальная консультация и иные виды учебной деятельности во время семестра, подразумевающие контактную работу обучающихся с преподавателем).

# **2 семестр**

Таблица 4

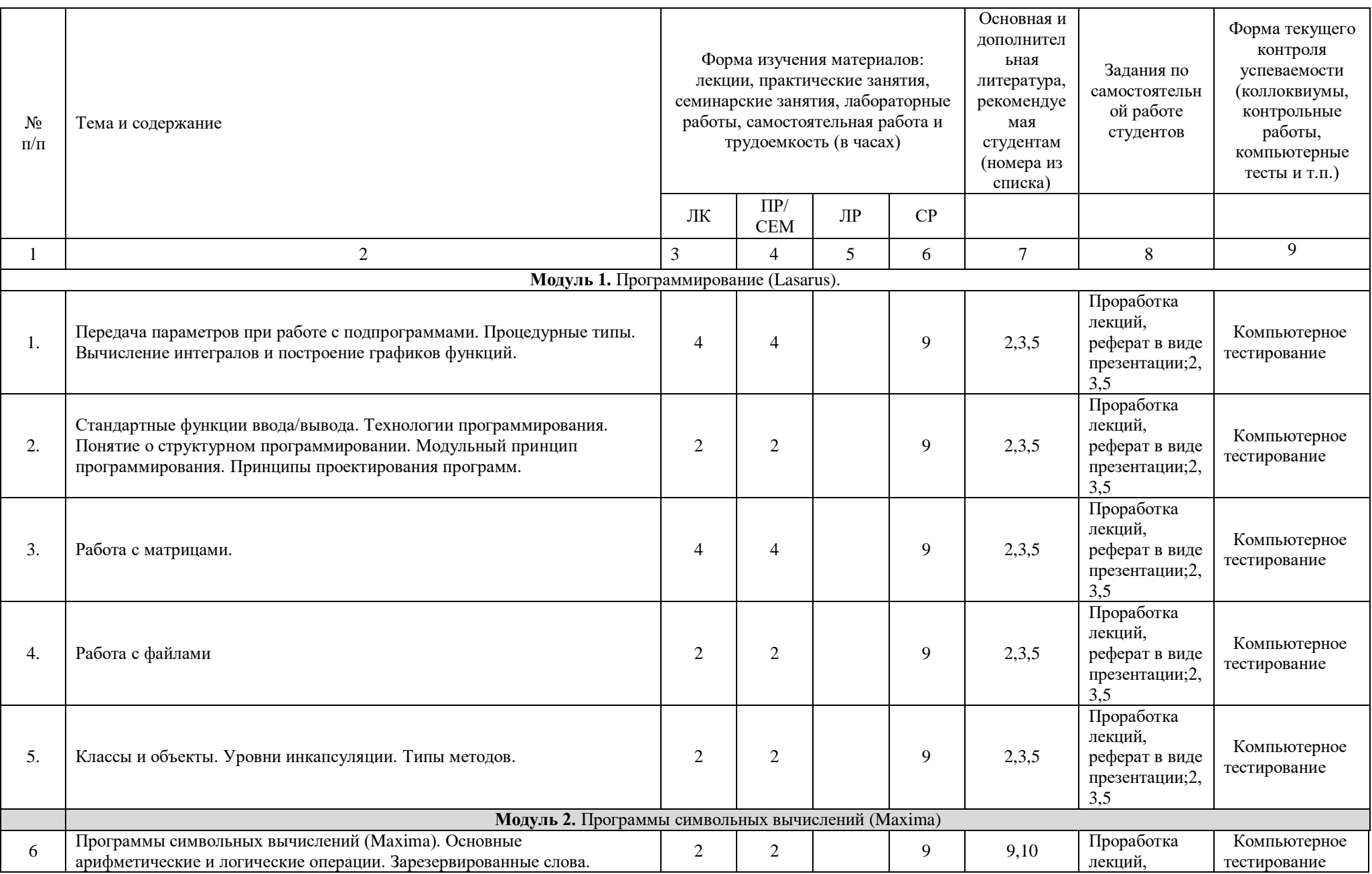

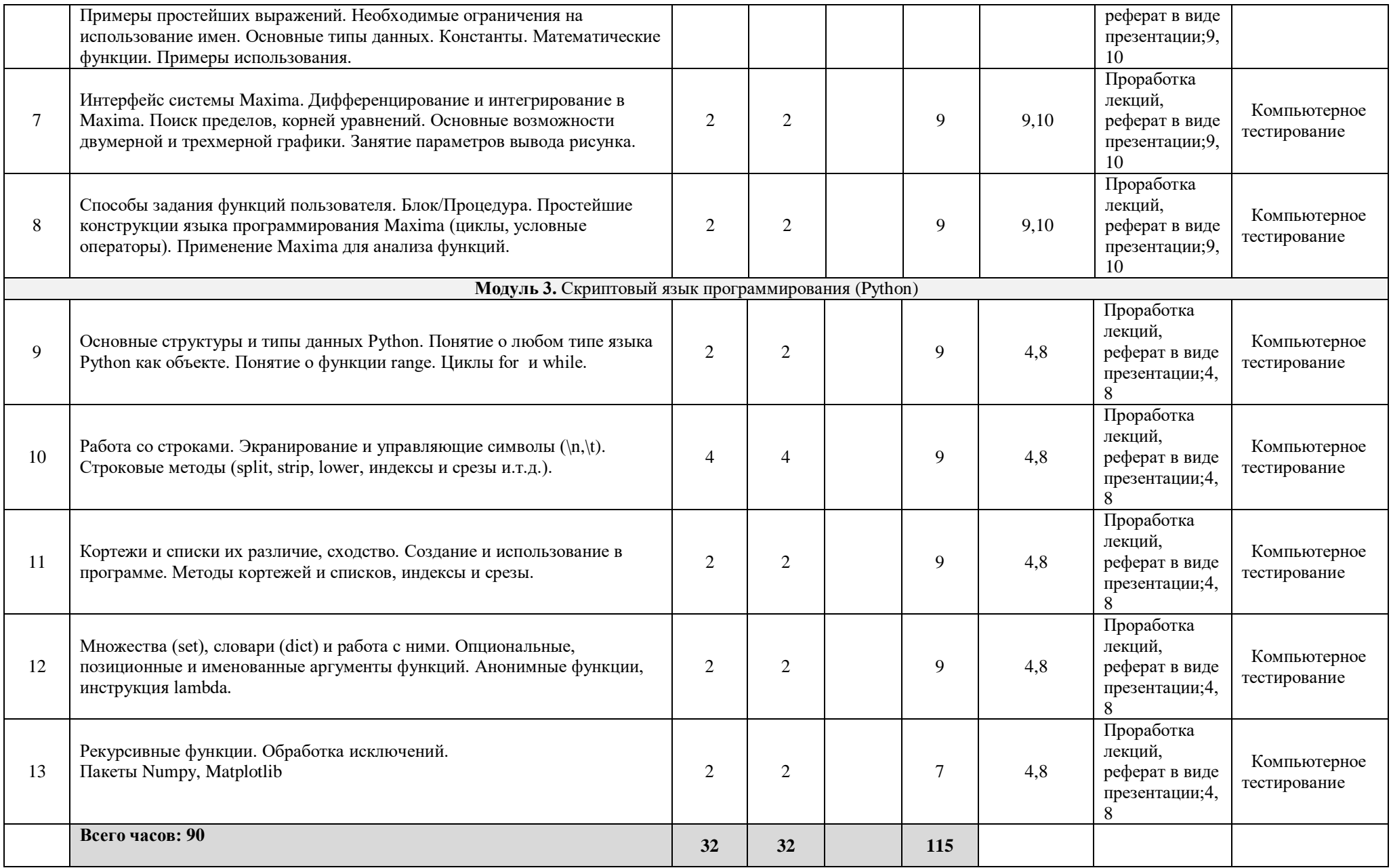

**Примечание 1.** Часы на самостоятельную работу включают также время на подготовку к экзамену (контроль).

**Примечание 2.** В таблицу не включены запланированные 1.2 часа ФКР (групповая, индивидуальная консультация и иные виды учебной деятельности во время семестра, подразумевающие контактную работу обучающихся с преподавателем).

# **Приложение № 2**

Рейтинг-план дисциплины

\_\_\_\_\_\_\_\_\_\_**Программирование \_\_\_\_\_\_\_\_\_\_\_\_\_\_**

направление «Физика»

курс  $\frac{1}{1}$ , семестр 1 2019 /2020 уч. г.

<span id="page-28-0"></span>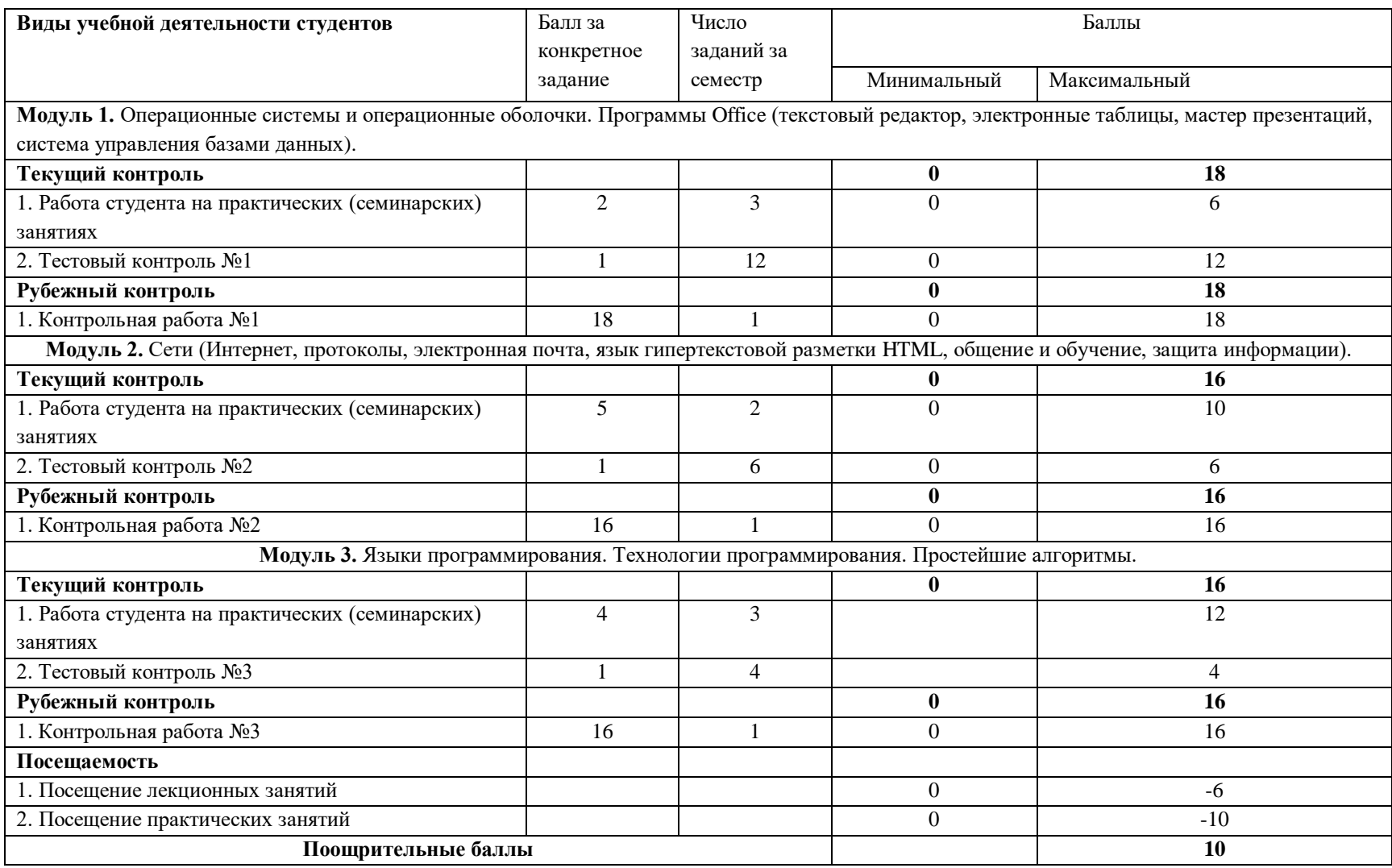

Рейтинг-план дисциплины

#### Рейтинг-план дисциплины

#### **Программирование**

направление <u>«Физика»</u>

курс <u>1</u>, семестр <u>2 2019/2020 уч.</u> г.

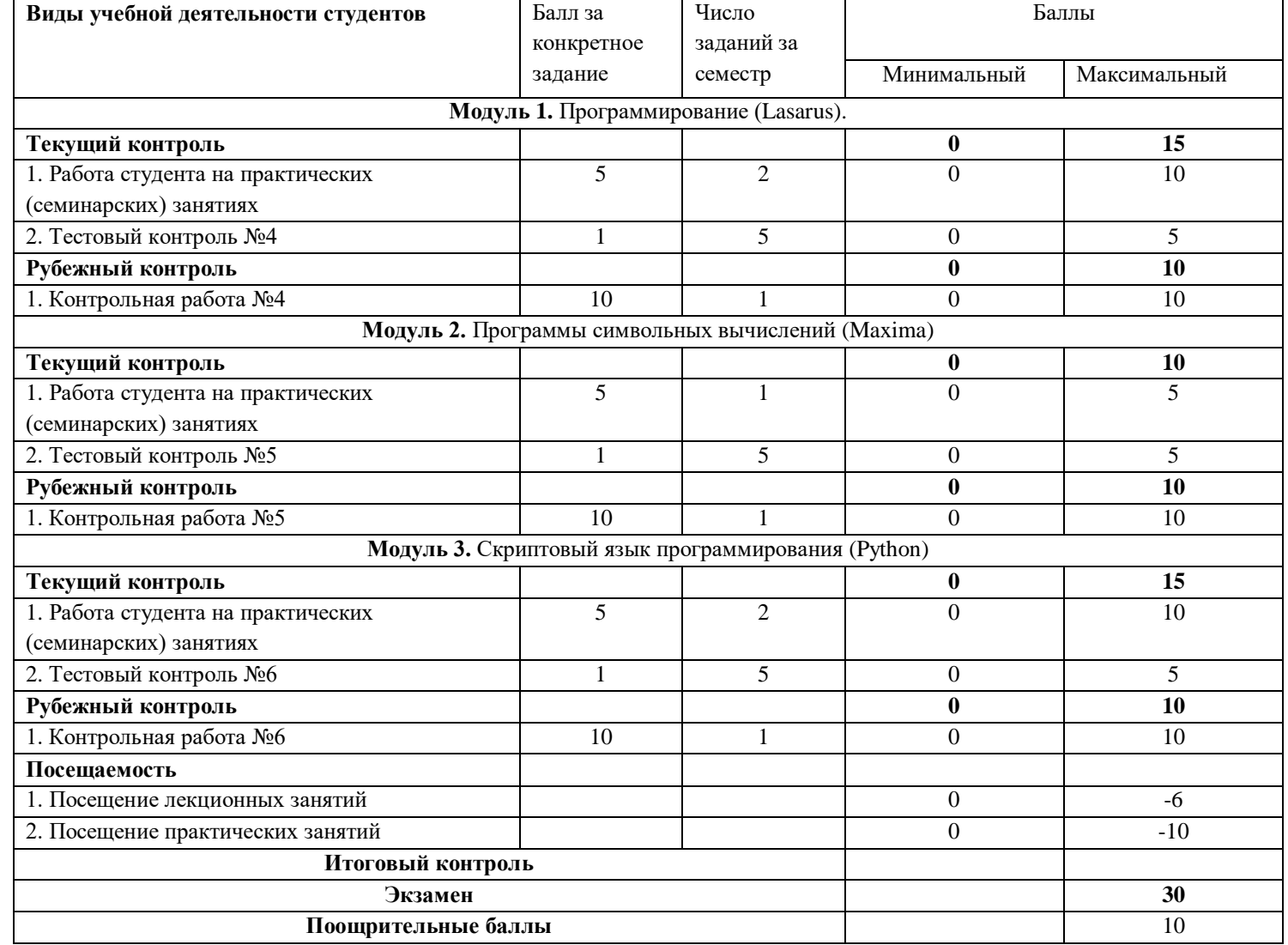

# <span id="page-30-0"></span>**Форма экзаменационного билета**

МИНОБРНАУКИ РОССИИ

ФЕДЕРАЛЬНОЕ ГОСУДАРСТВЕННОЕ БЮДЖЕТНОЕ ОБРАЗОВАТЕЛЬНОЕ УЧРЕЖДЕНИЕ ВЫСШЕГО ОБРАЗОВАНИЯ «БАШКИРСКИЙ ГОСУДАРСТВЕННЫЙ УНИВЕРСИТЕТ»

> ФИЗИКО-ТЕХНИЧЕСКИЙ ИНСТИТУТ КАФЕДРА ТЕОРЕТИЧЕСКОЙ ФИЗИКИ

# ЭКЗАМЕНАЦИОННЫЙ БИЛЕТ № 1 по дисциплине «Программирование» Направление 03.03.02 Физика

Профиль подготовки: Физика конденсированного состояния вещества

1. Передача параметров при вызове функций. Глобальные и локальные переменные. Подпрограммы.

2. Поиск пределов, корней уравнений в Maxima. Основные возможности двумерной и трехмерной графики. Занятие параметров вывода рисунка.

Заведующий кафедрой <sup>Дар</sup>иги Р.М. Вахитов

(подпись) (Ф.И.О.)